# **Chapter 1: Introducing Responsive Web Design**

**Mastering HTML5 Forms** 

[PACKT] Open source\*

Create dynamic and responsive web forms with this in-depth<br>hands-on guide

in 0 0 8

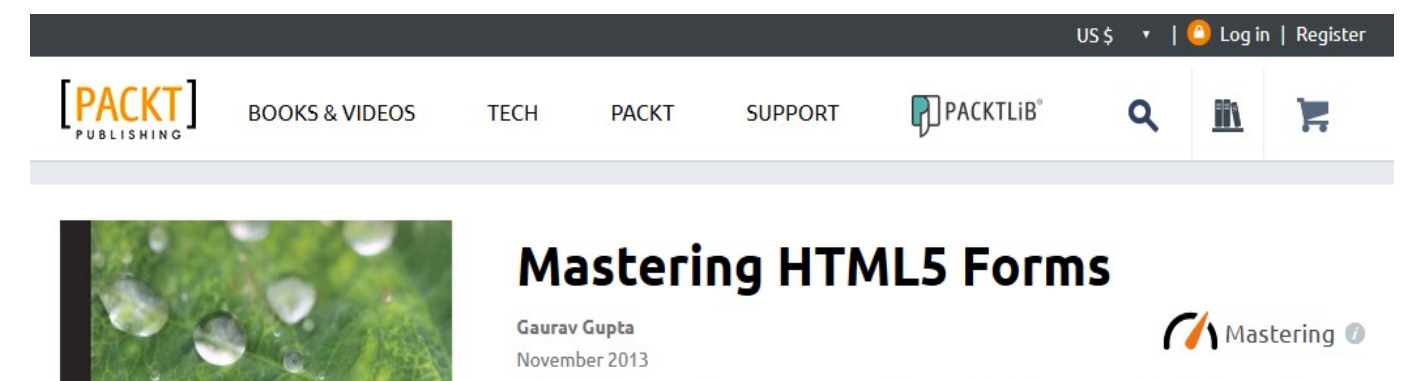

Create dynamic and responsive web forms with this in - depth, hands-on guide

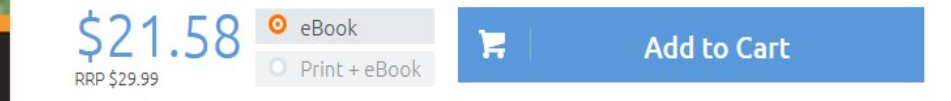

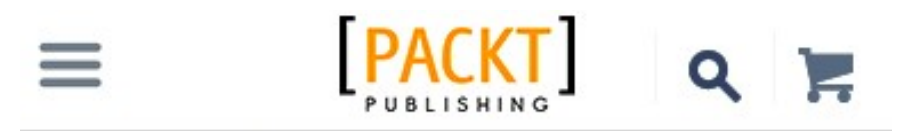

# **Mastering HTML5 Forms**

Create dynamic and responsive web forms with this in - depth, hands-on guide

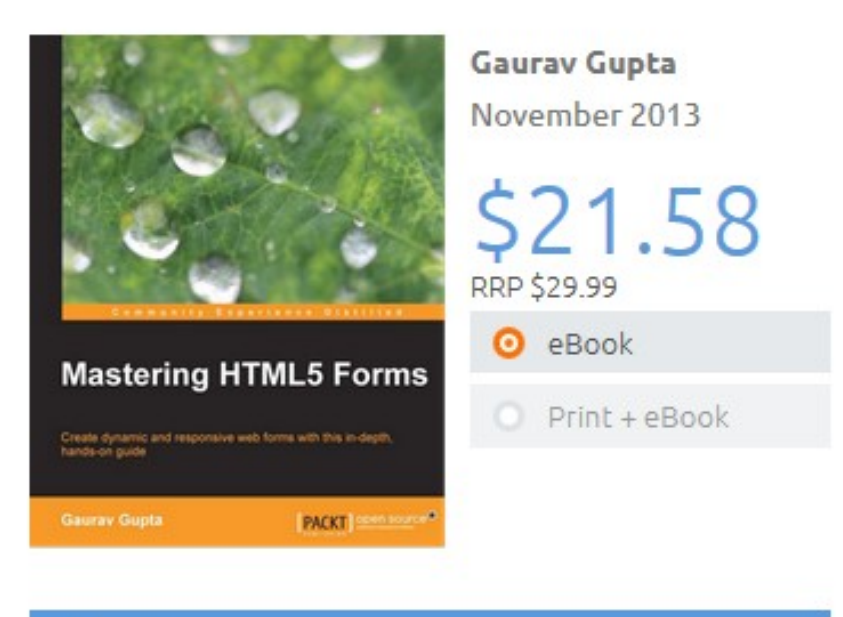

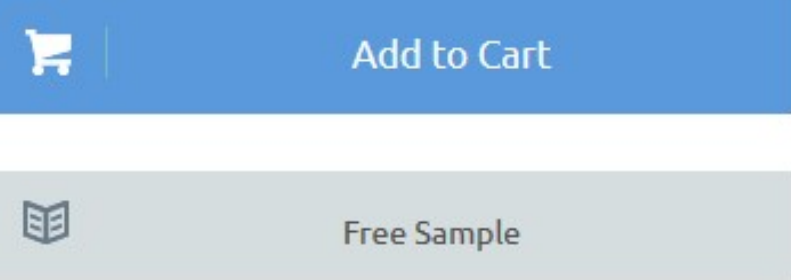

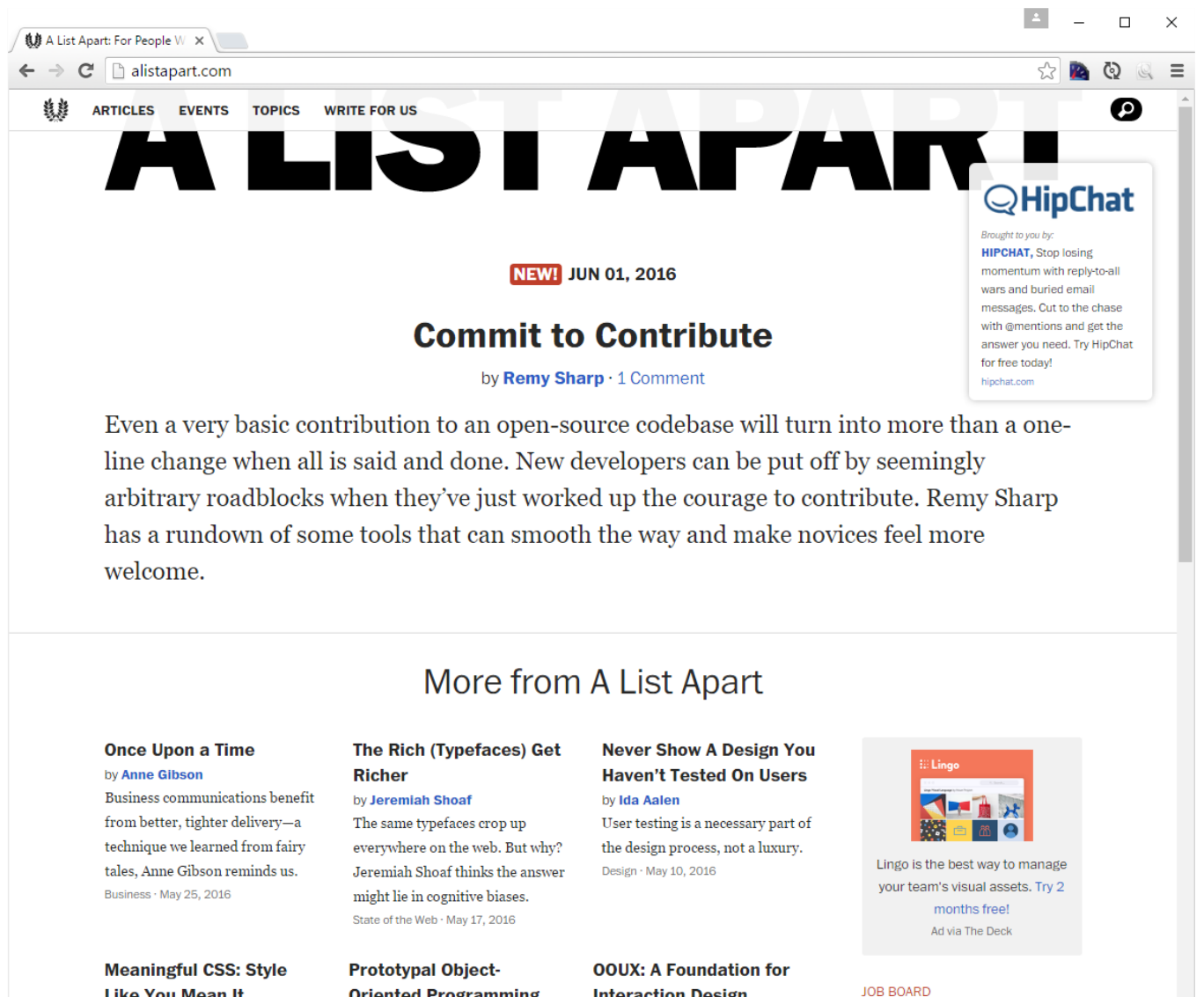

**Like You Mean It** by Tim Baxter

**Oriented Programming** using JavaScript

**Interaction Design** by Sophia Voychehovski

Happiness Works is looking for a Full

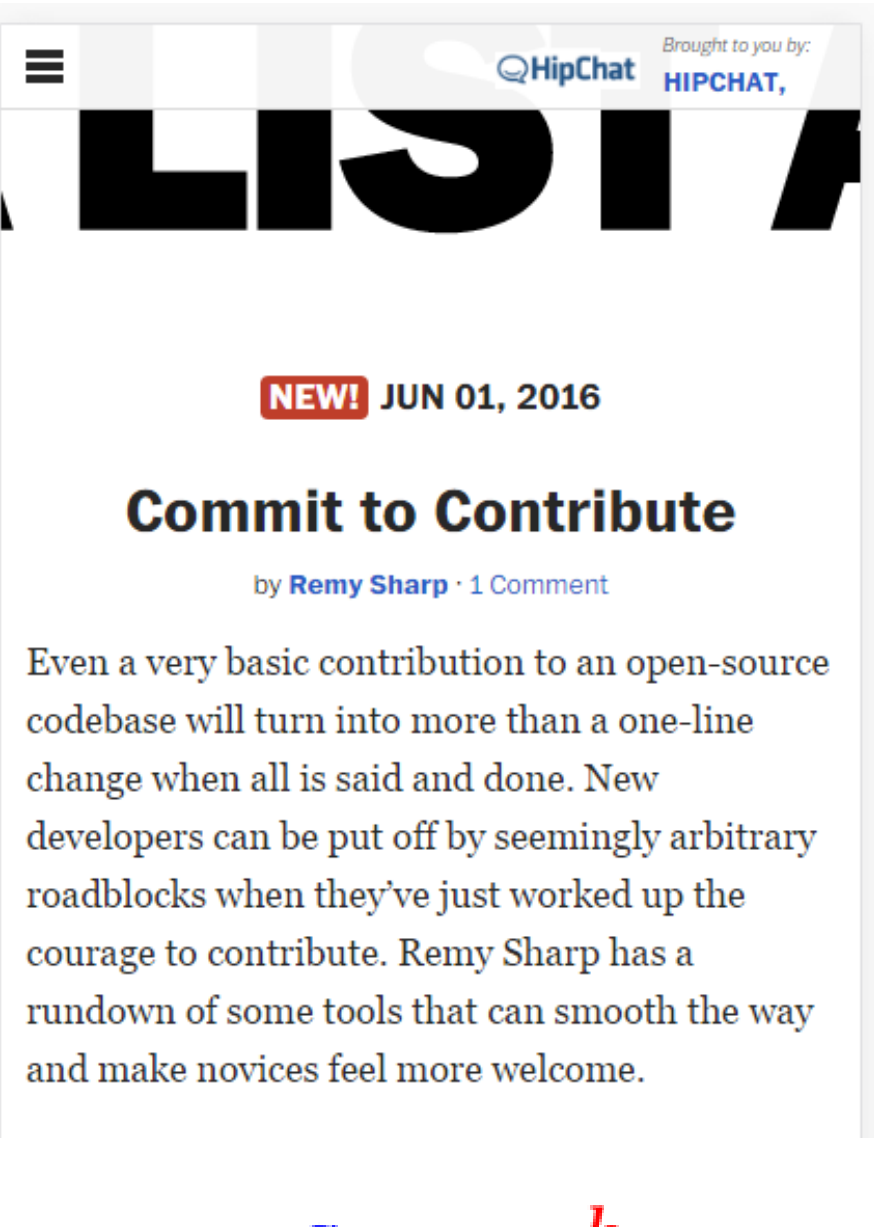

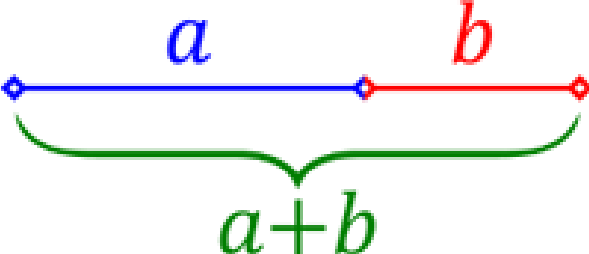

 $(a + b)$ :  $a = a$ :  $b = 1.618$ : 1

# **Most Persons Never Noticed the Increase**

"Granser," he announced, "you make me sick with your gabble. Why don't you tell about the Red Death? If you ain't going to, say so, an' we'll start back for camp."

The old man looked at him and silently began to cry. The weak tears of age rolled down his cheeks and all the feebleness of his eighty-seven years showed in his griefstricken countenance.

# **Most Persons Never Noticed the Increase**

"Granser," he announced, "you make me sick with your gabble. Why don't you tell about the Red Death? If you ain't going to, say so, an' we'll start back for camp."

The old man looked at him and silently began to cry. The weak tears of age rolled down his cheeks and all the feebleness of his eighty-seven years showed in his grief-stricken countenance.

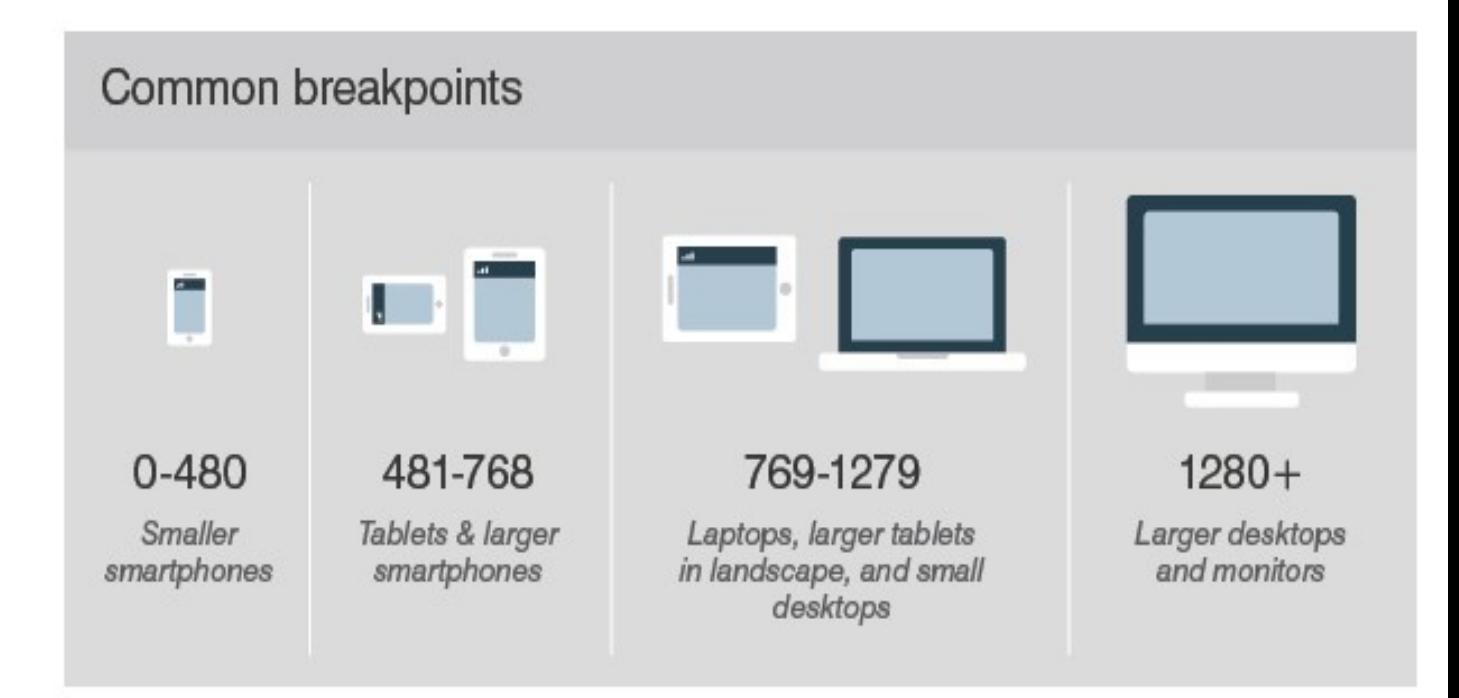

## **CORE GESTURES** Basic gestures for most touch commands

#### Tap

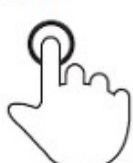

Briefly touch surface with fingertip

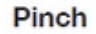

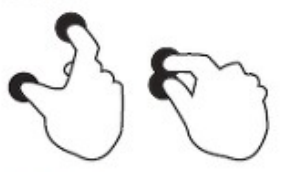

Touch surface with two fingers and bring them closer together

## Double tap

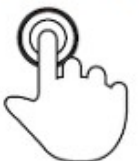

Rapidly touch surface twice with fingertip

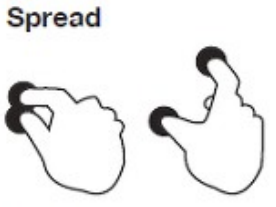

Touch surface with two fingers and move them apart

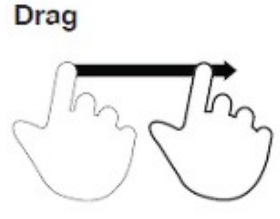

Move fingertip over surface without losing contact

**Press** 

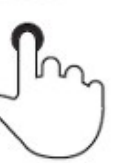

Touch surface for extended period of time

#### **Flick**

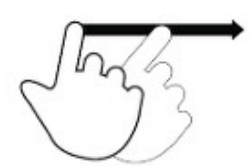

Quickly brush surface with fingertip

#### Press and tap

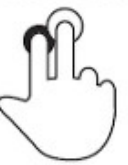

Press surface with one finger and briefly touch surface with second finger

#### **Press and drag**

OR

Press surface with one finger and move second finger over surface without losing contact

Rotate OR OR

Touch surface with two fingers and move them in a clockwise or counterclockwise direction

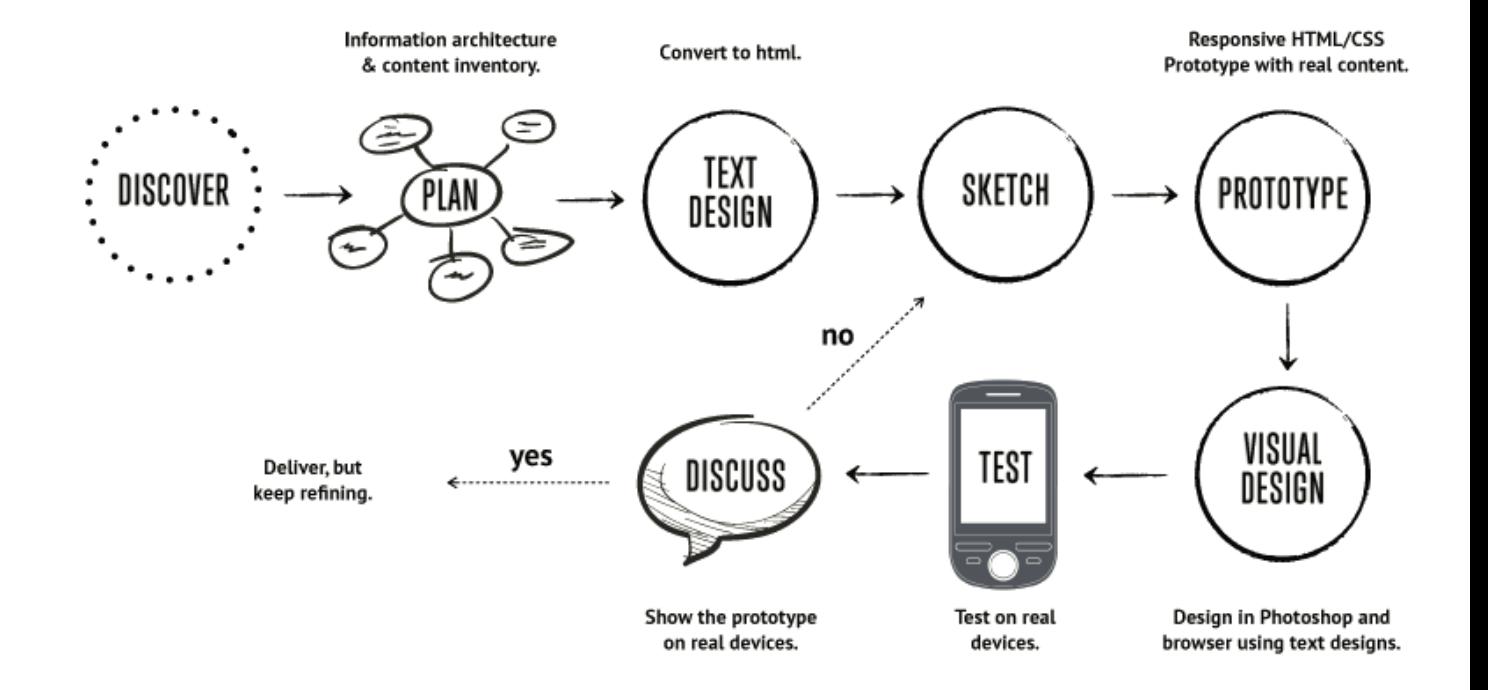

# **Chapter 2: Creating Fluid Layouts**

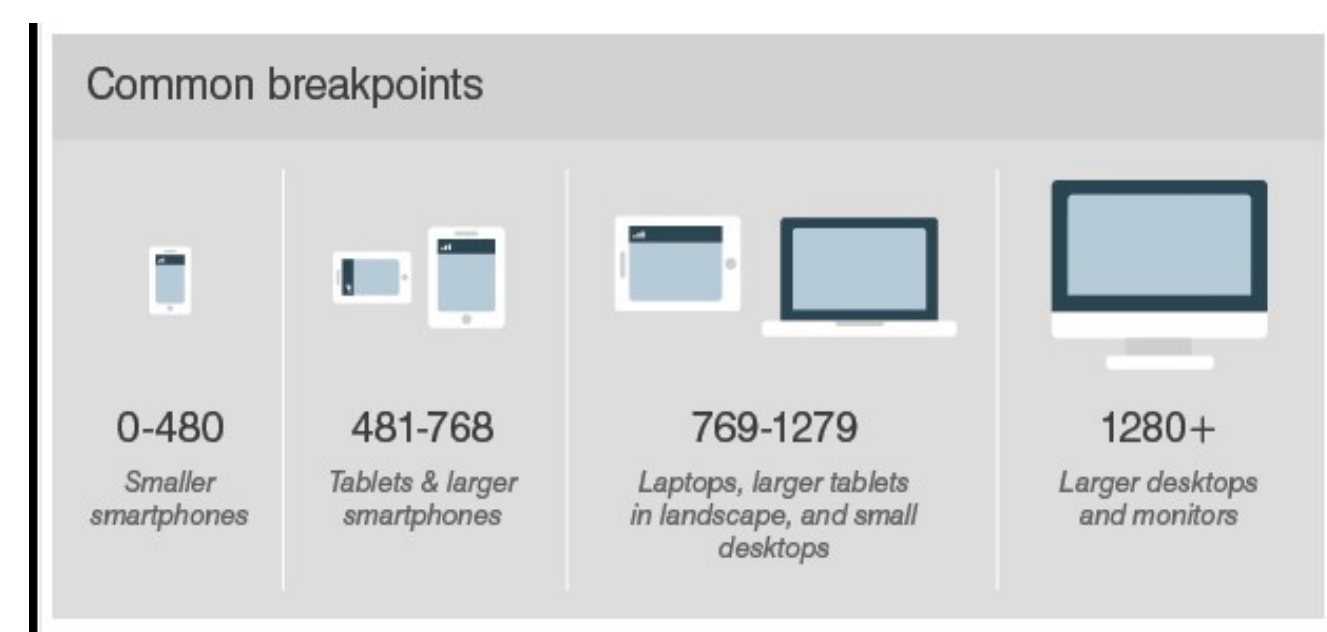

# meta name="viewpo width, initial-scale=1

Lorem ipsum dolor sit elit. Donec efficitur, e convallis quam, conse aliquam ex. Praesent |

# meta name="viewport" content="width=device-width, initial-scale=1"

Lorem ipsum dolor sit amet, consectetur adipiscing elit. Donec efficitur, elit vel auctor tempus, nunc dui convallis quam, consequat convallis ipsum est aliquam ex. Praesent porta nibh vel justo convallis faucibus. Nunc consequat turpis eget odio ornare, et molestie diam laoreet. Cras ullamcorper faucibus quam porta scelerisque. Proin finibus erat at risus laoreet suscipit et a neque. Nullam eu porta elit. Duis fermentum in lacus vel maximus. Donec vitae blandit nisl.

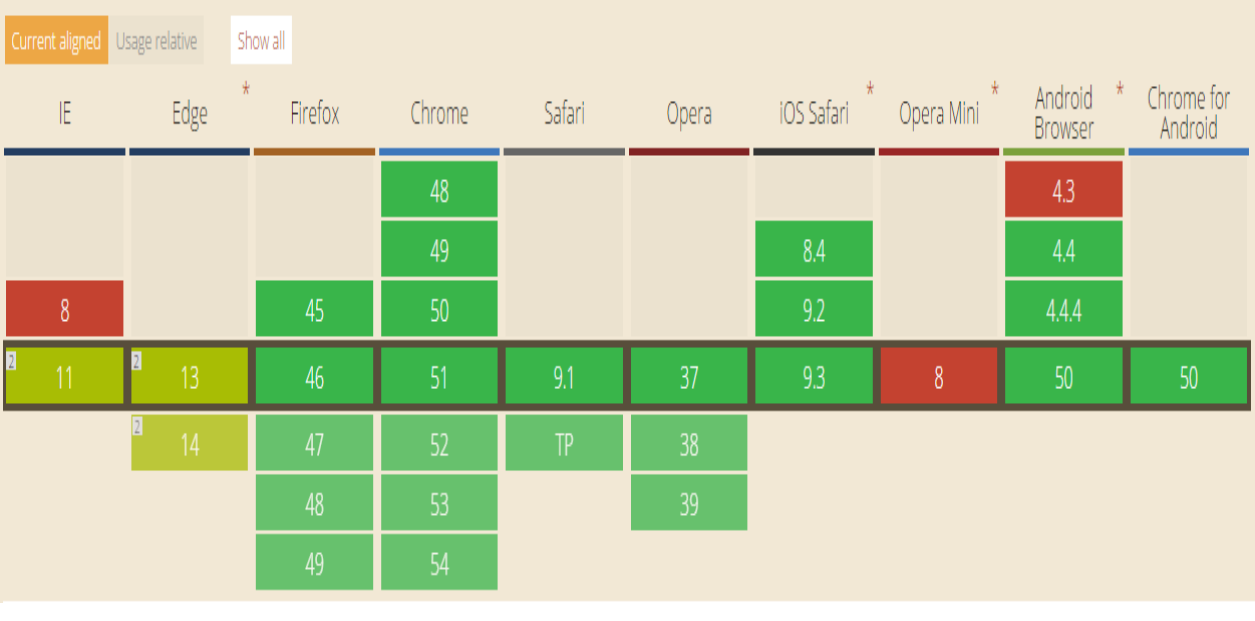

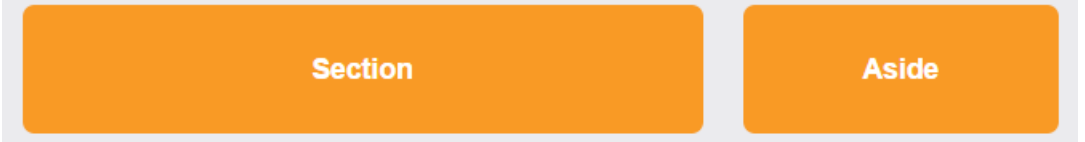

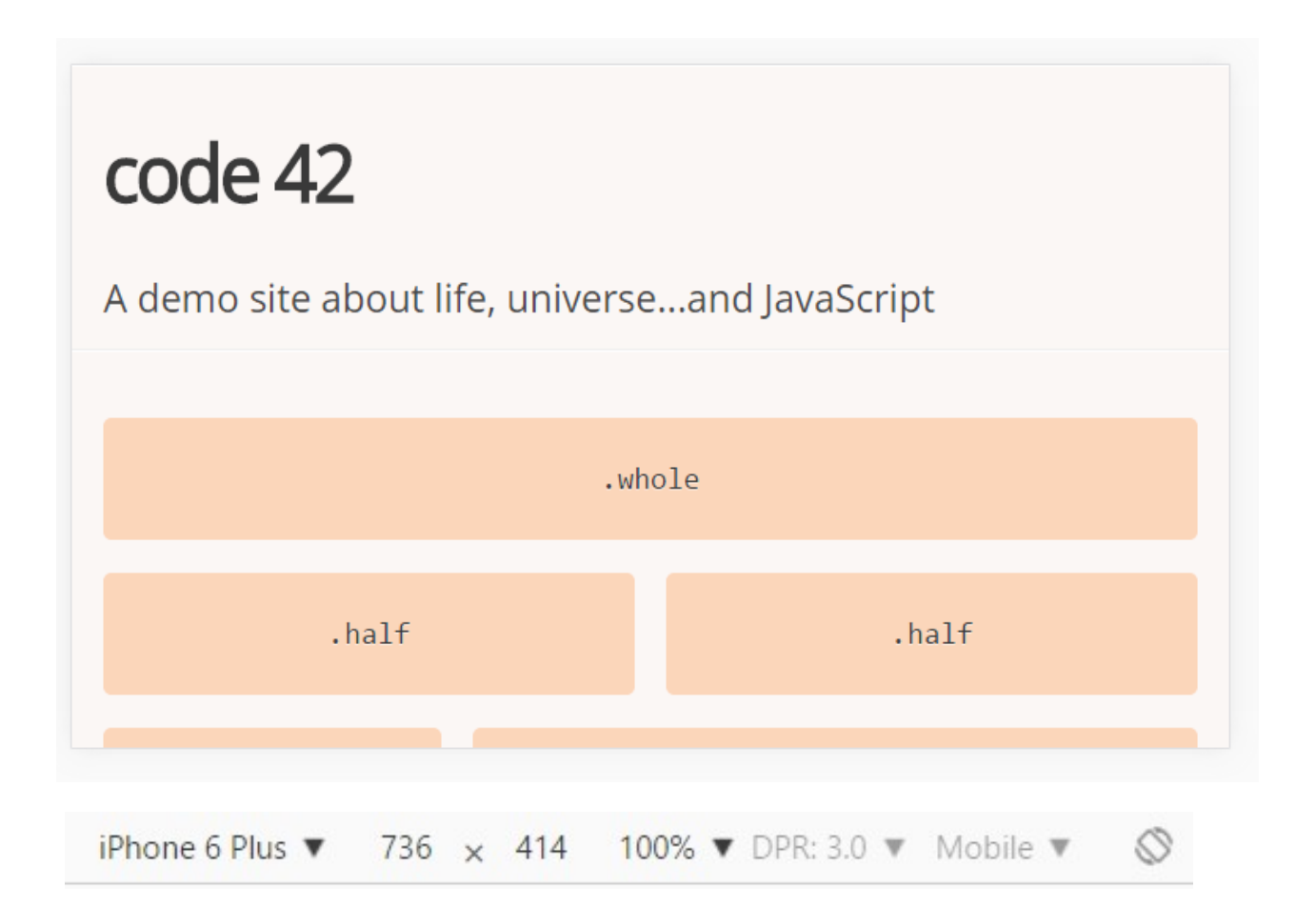

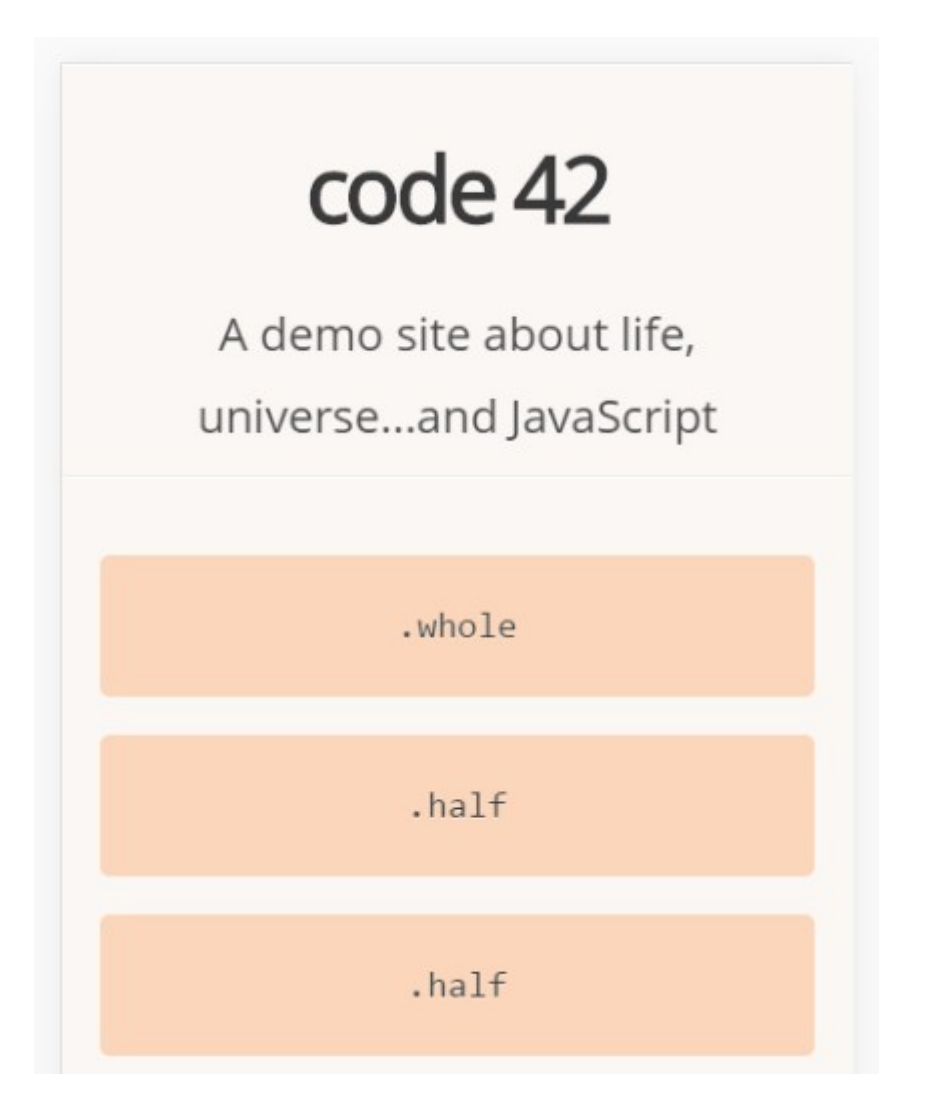

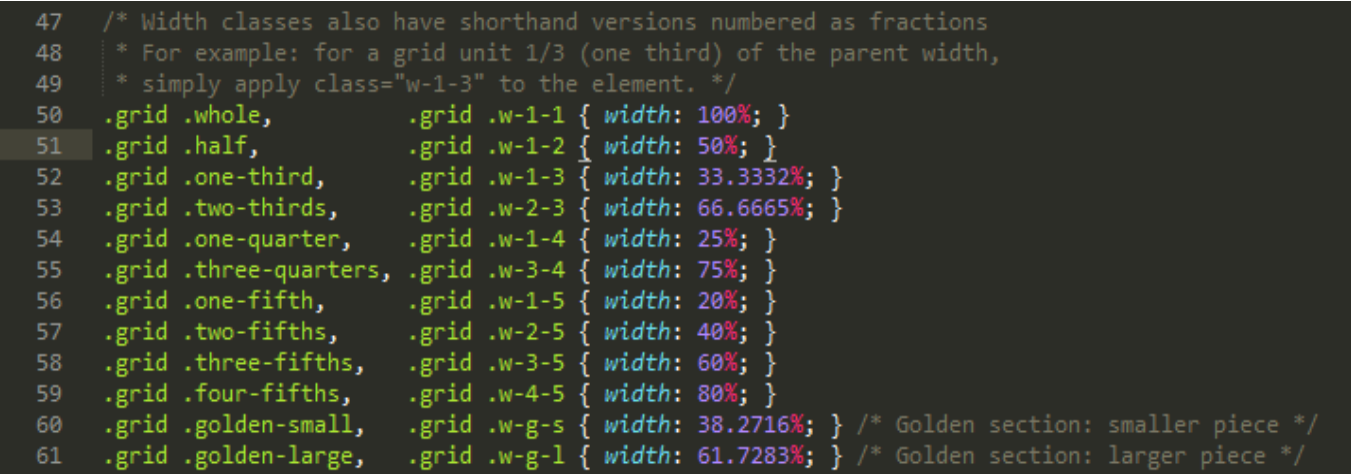

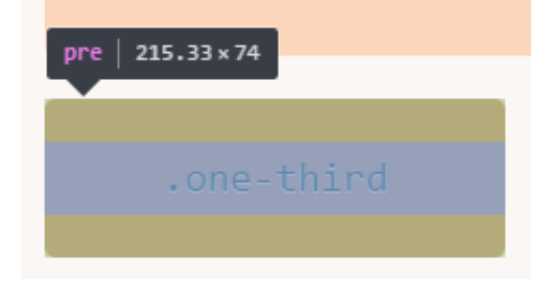

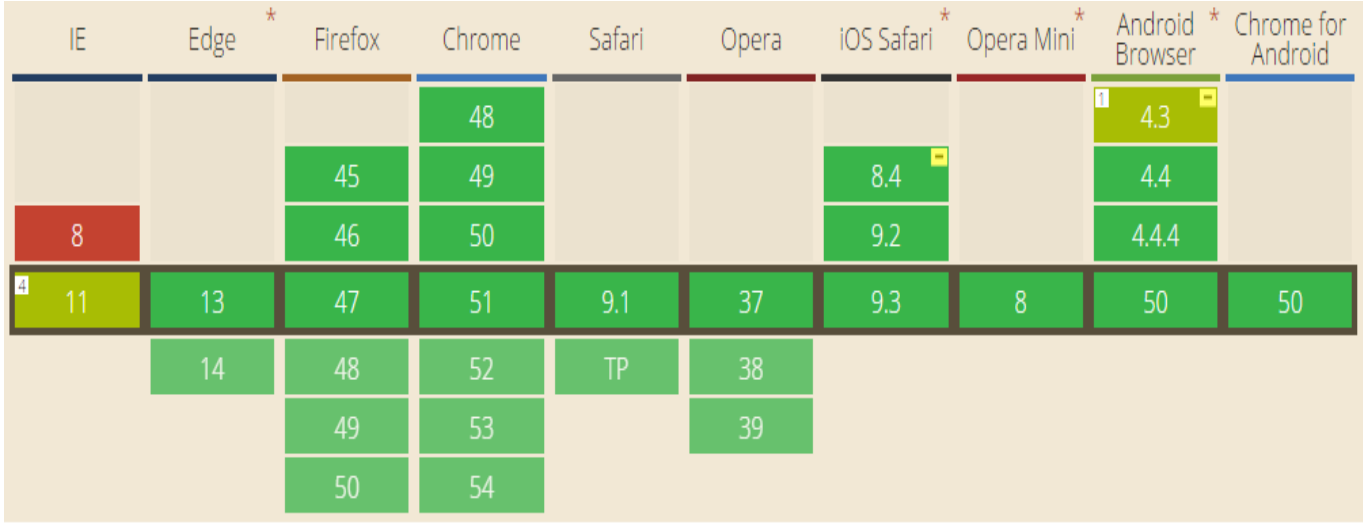

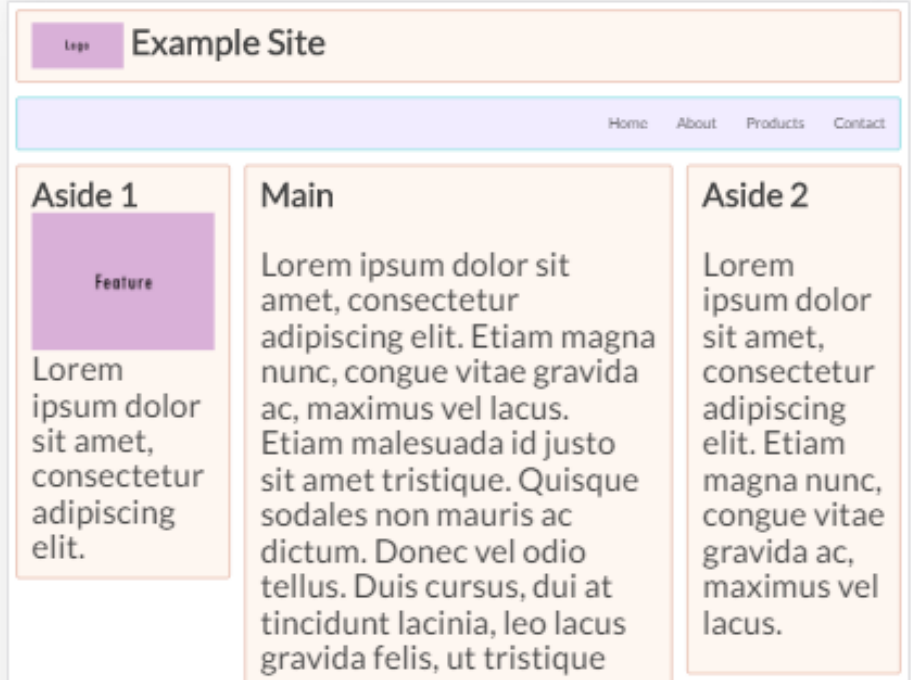

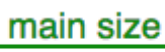

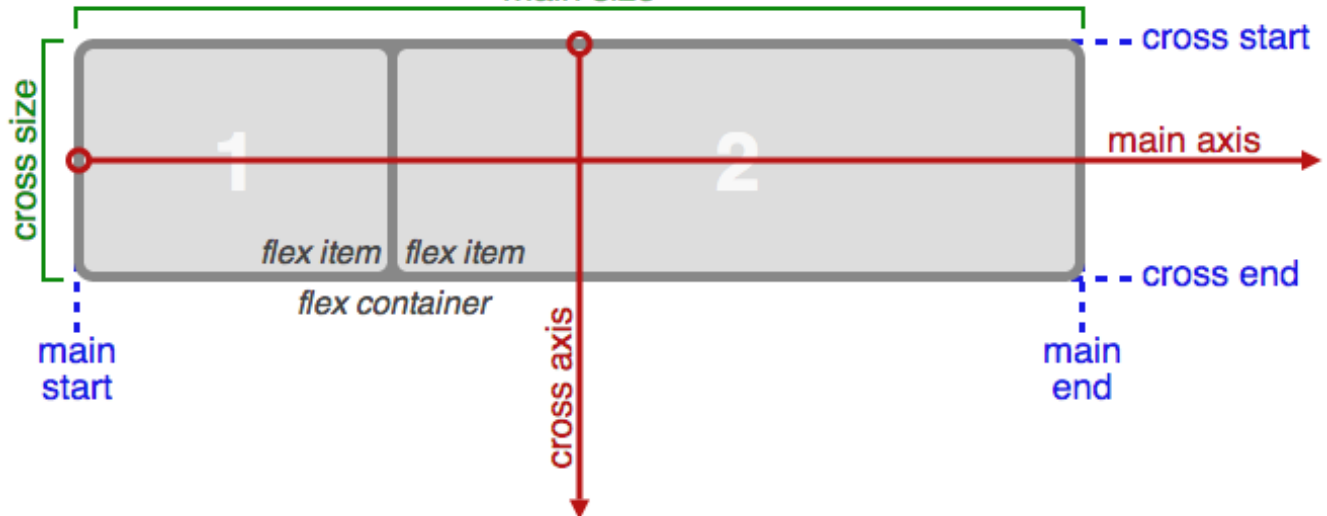

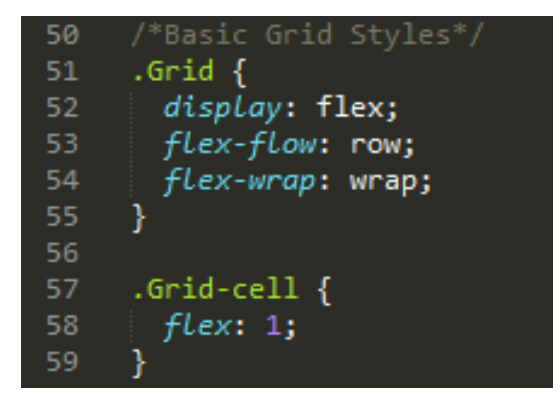

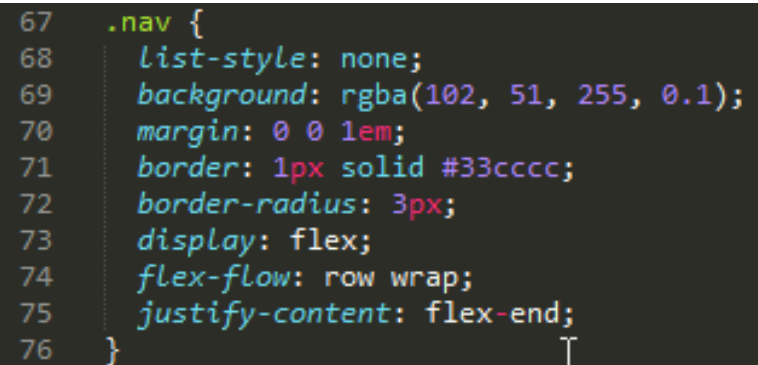

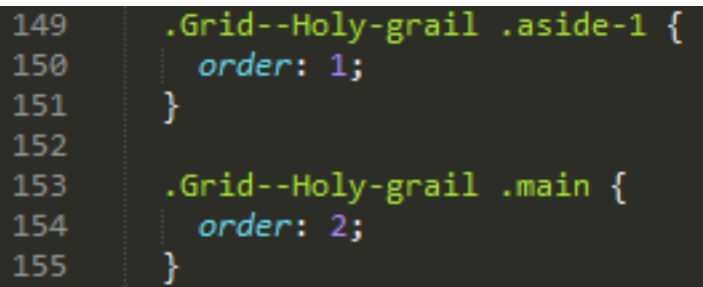

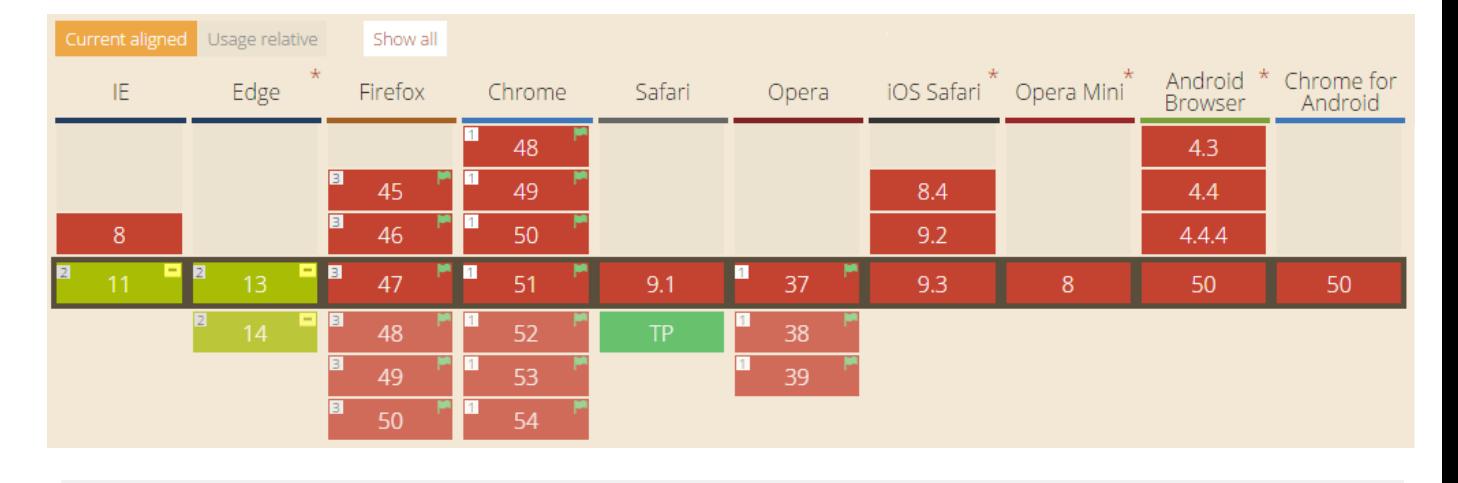

Experimental Web Platform features Mac, Windows, Linux, Chrome OS, Android

Enables experimental Web Platform features that are in development. #enable-experimental-web-platform-features Disable

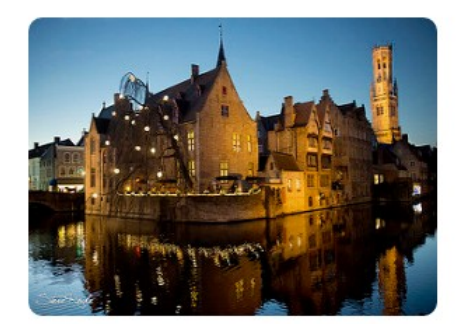

Rozenhoedkaai at night, Bruges

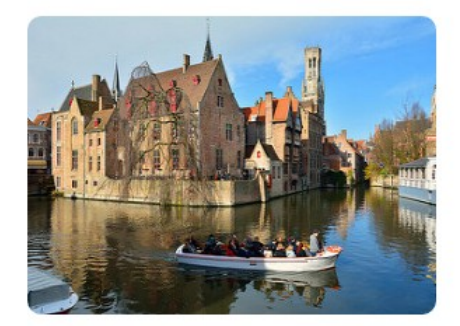

Canal boat cruise - Jason Connolly

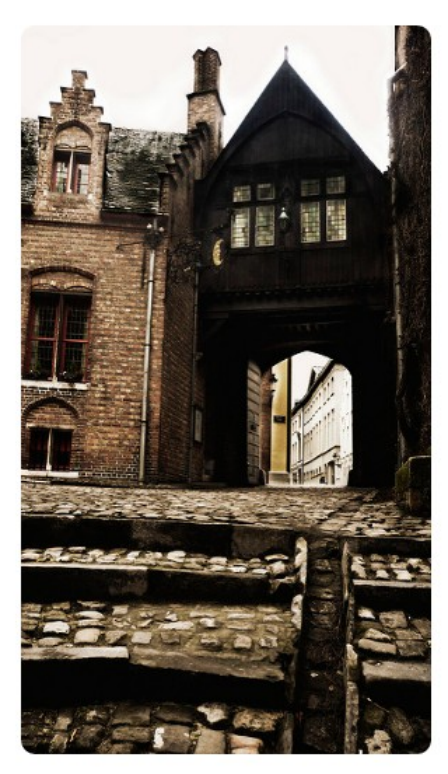

Architecture in Bruges - Frederic Giet

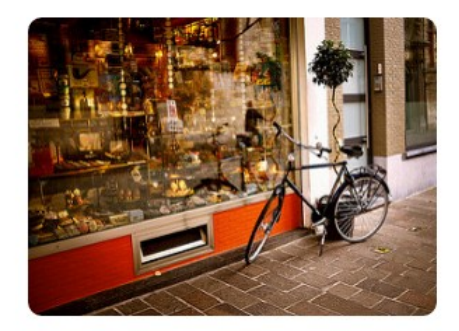

Tourist store - Jackie Bernelas

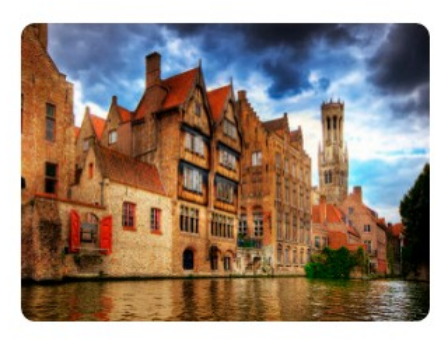

Bruges - Wolfgang Staudt

# **Chapter 3: Adding Responsive Media**

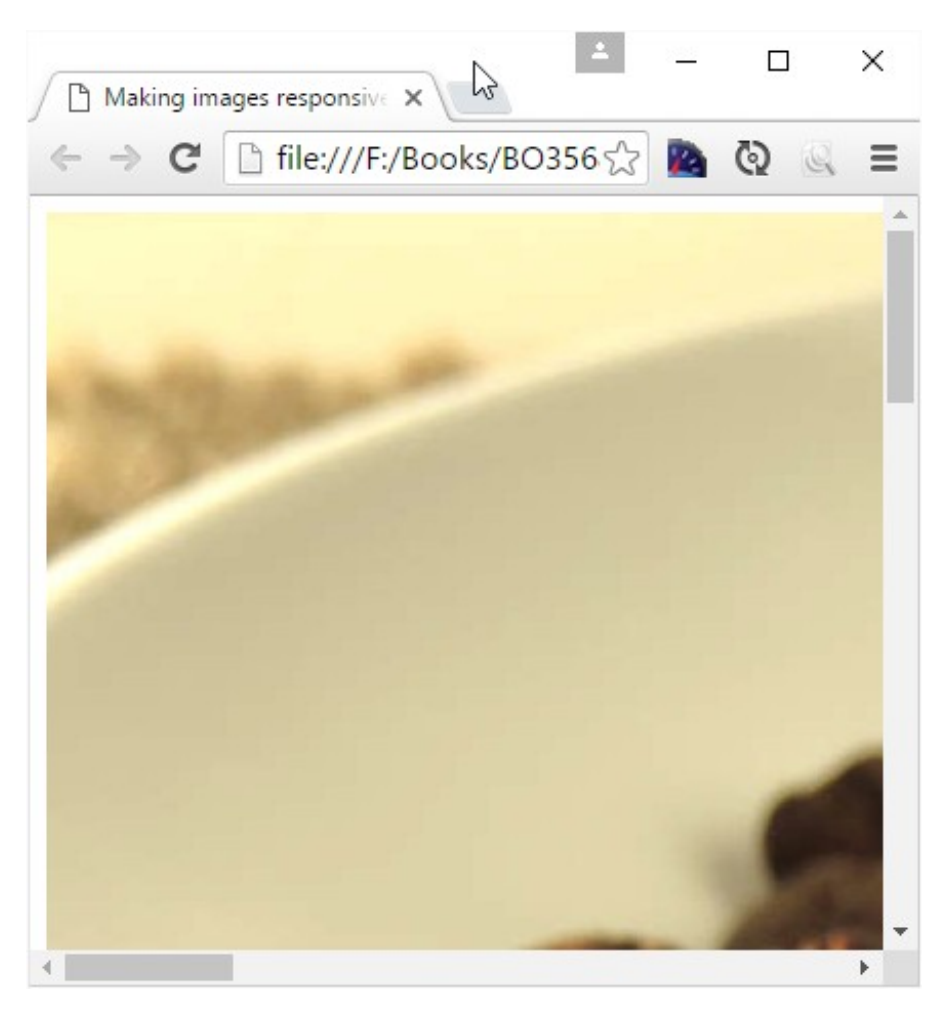

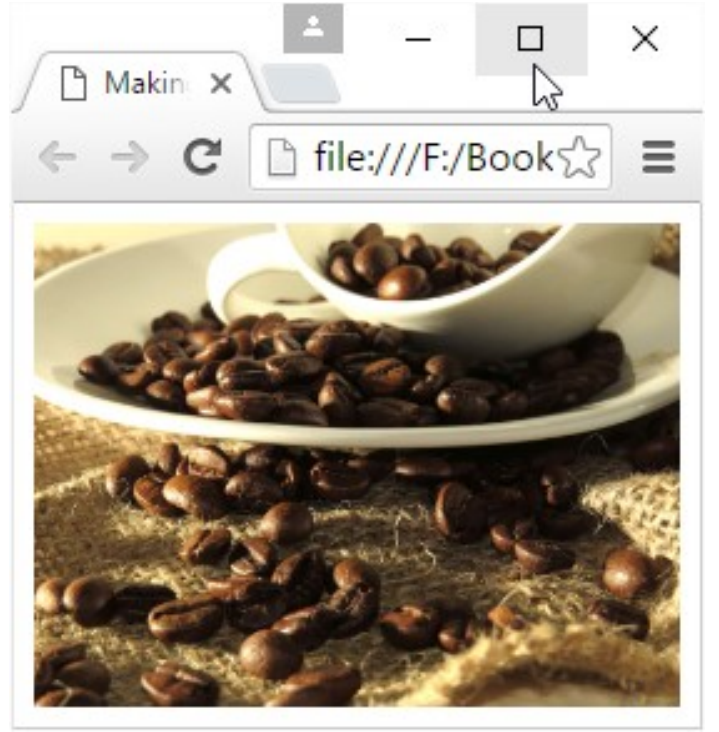

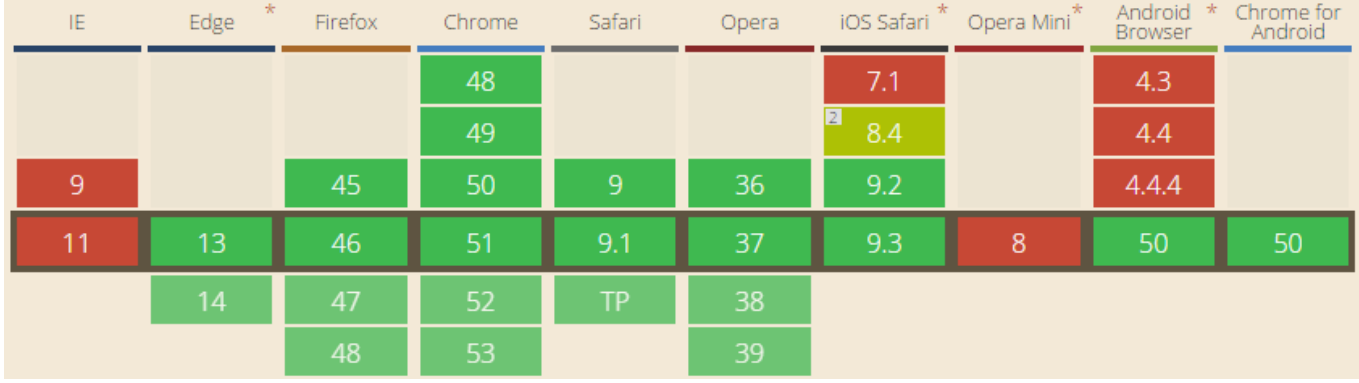

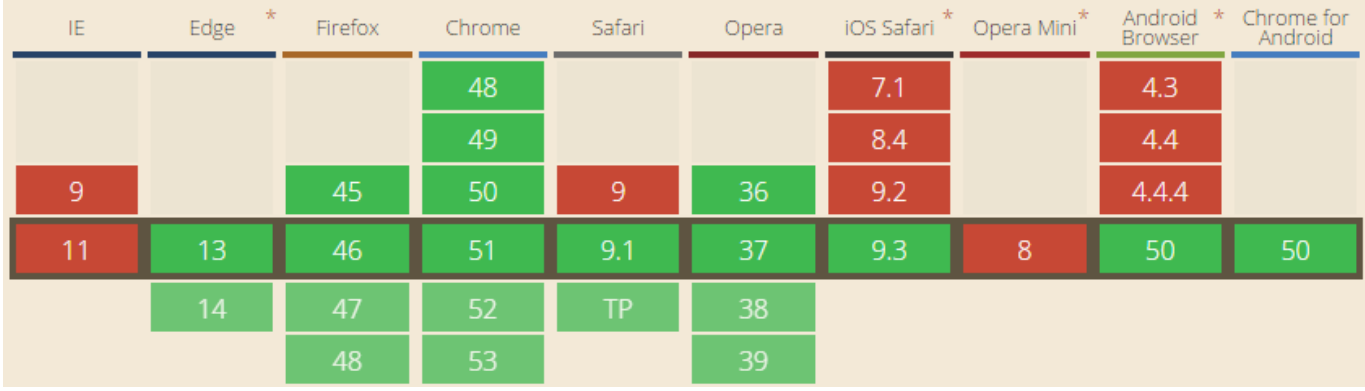

Responsive ▼ 826 x 573 100% ▼ LogR: 3.0 ▼ Desktop ▼

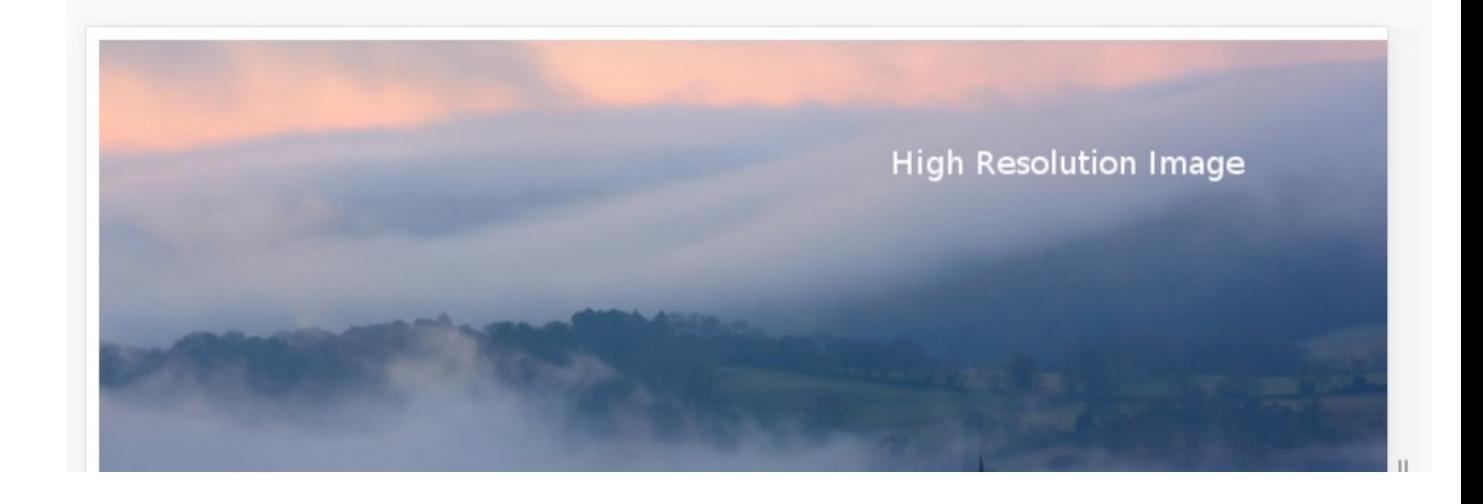

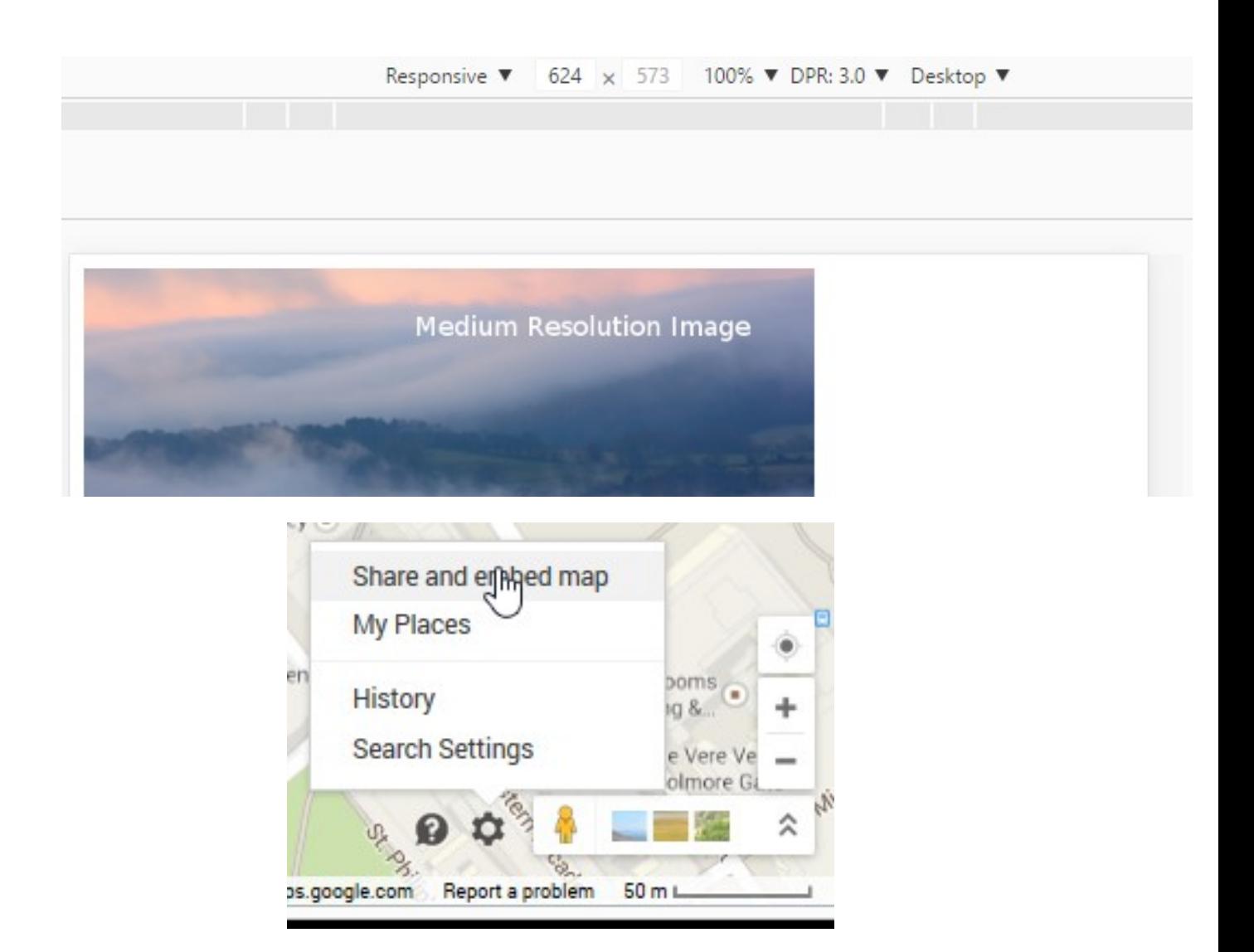

# **Responsive Google Maps**

Try resizing your browser and see what happens...

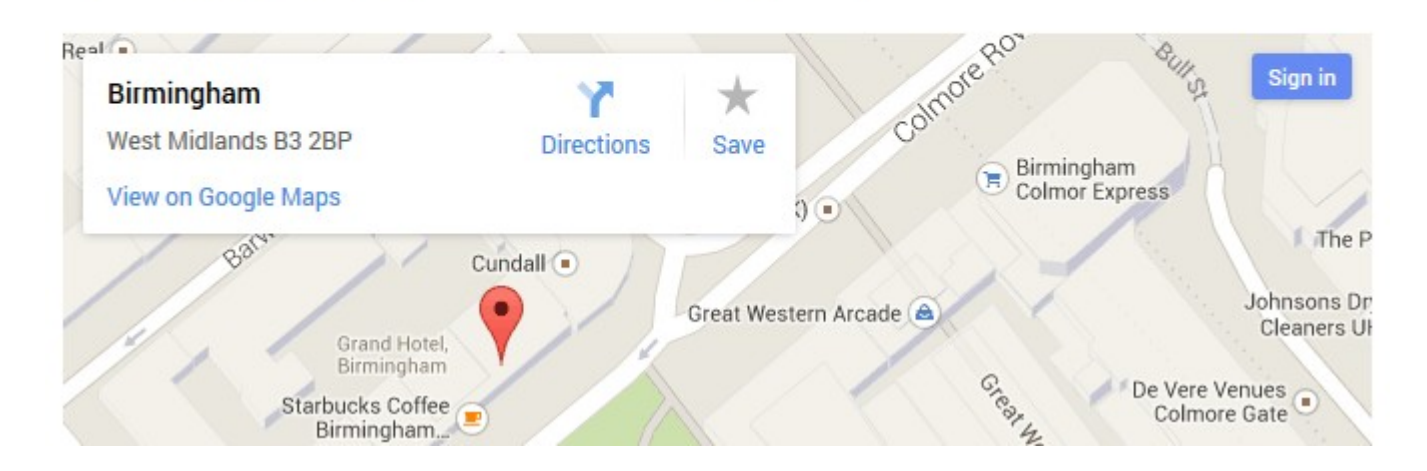

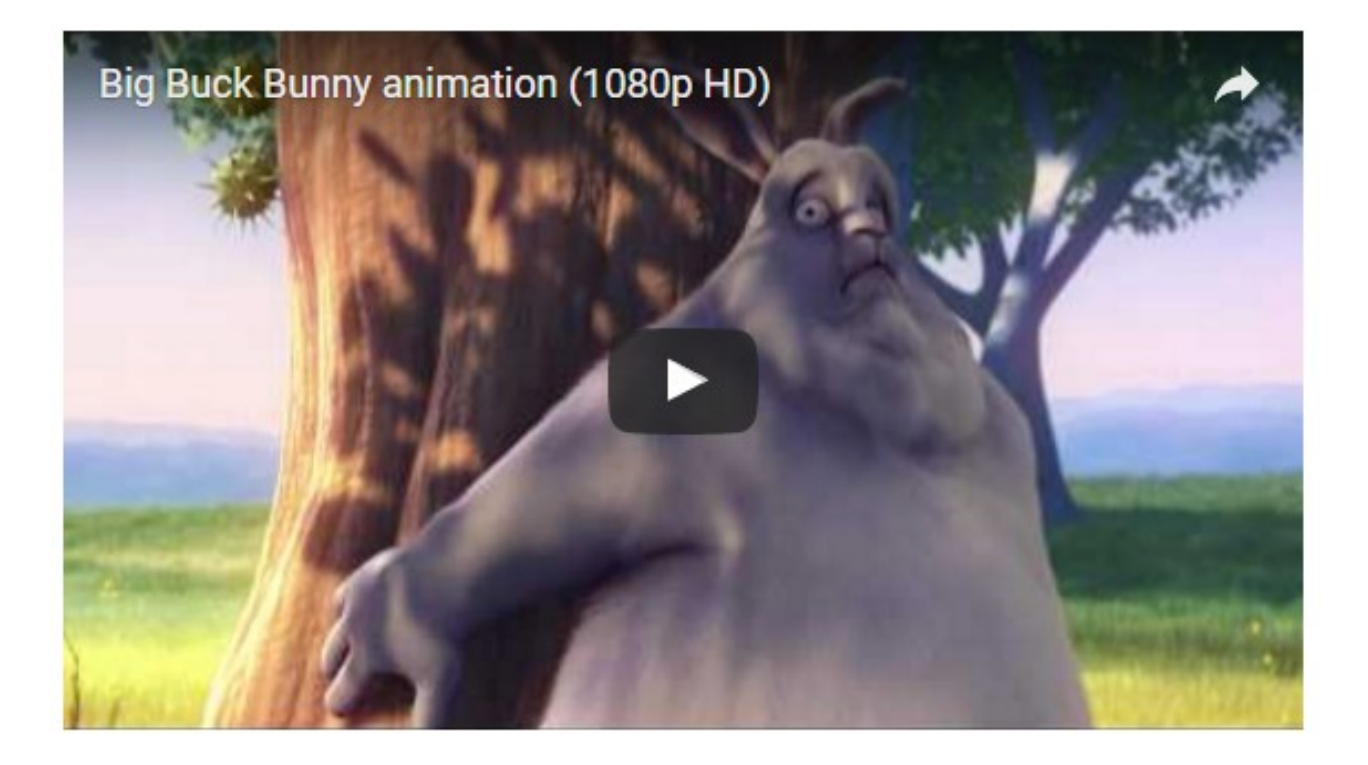

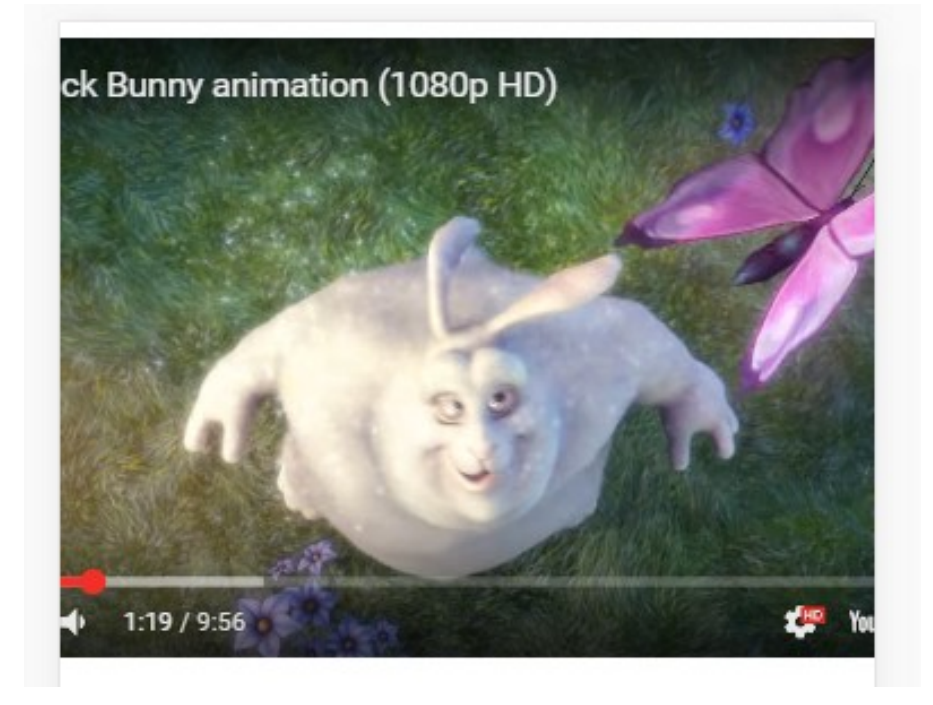

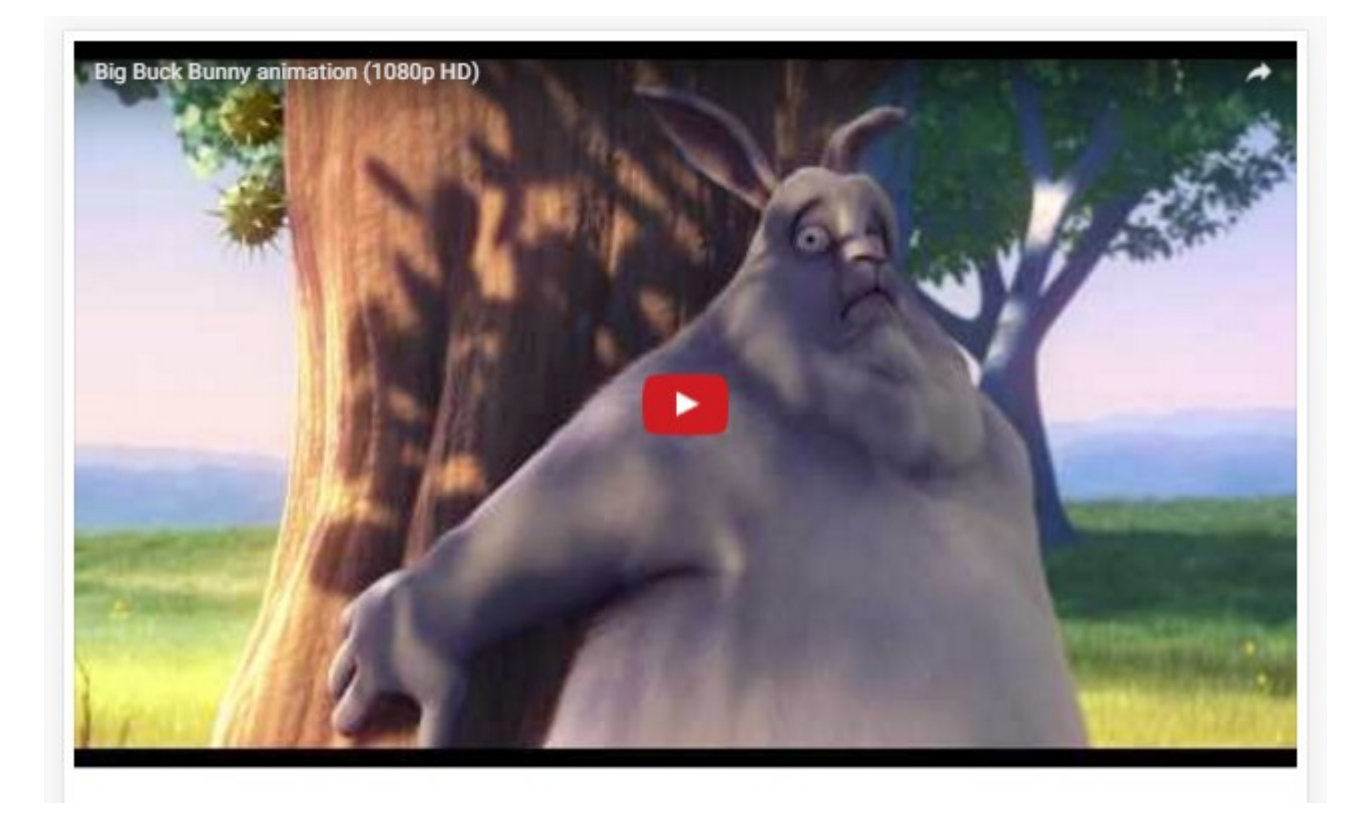

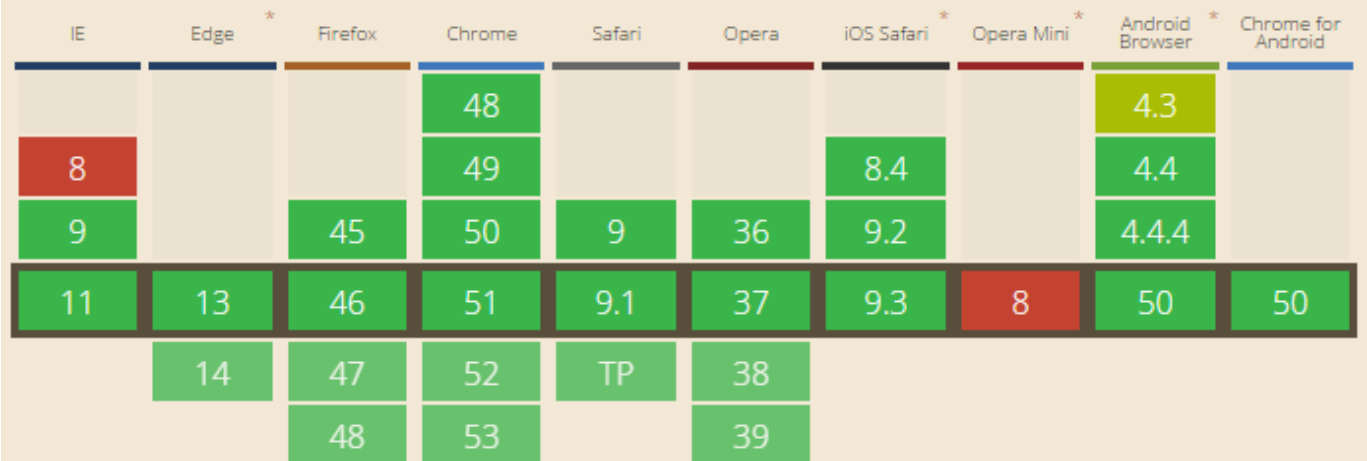

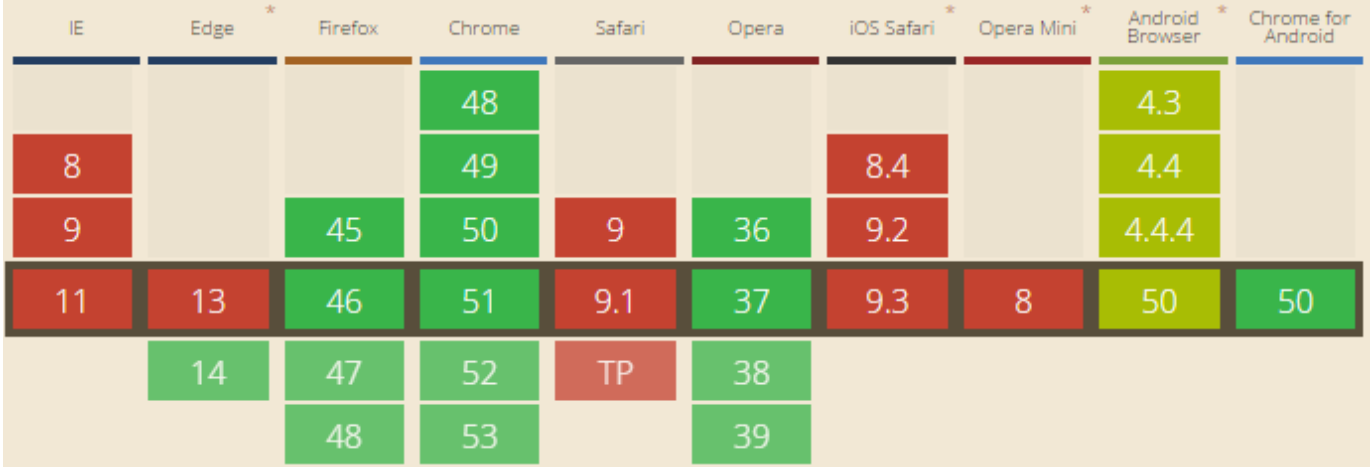

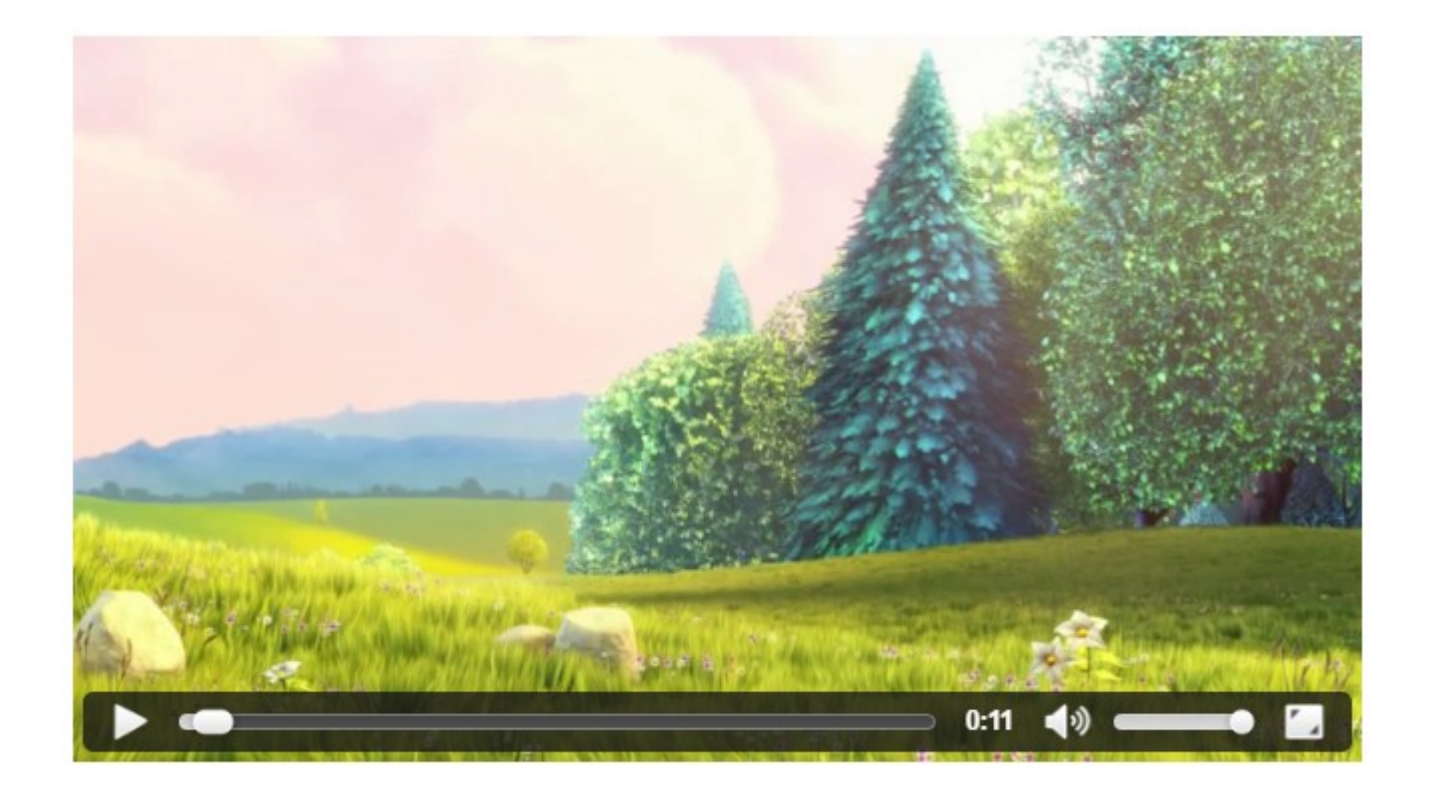

# **Full screen HTML5 video background**

Lorem ipsum dolor sit amet, vix te quidam commodo placerat. Mei ne dicunt minimum disputationi, purto everti adolescens id cum, quis veritus cotidieque eum ex. Ea eirmod atomorum posidonium sed, splendide dissentiunt an mel. Dolorem suavitate voluptatibus pro no. No duo conceptam cotidieque.

Pro novum argumentum ad. Vix at inani civibus, congue veritus probatus ad vel. Eam ne quis omnesque euripidis, pri ea dicat etiam ponderum. At sit harum dolor persius, eos vocent adipisci

```
dia (max-width: 47.9375rem) {
60
61
       .fullscreen {
         background: url('../img/videoframe.jpg') center center / cover no-repeat;
62
63
64
       .fullvideo {
65
         display: none;
66
67
68
69
```
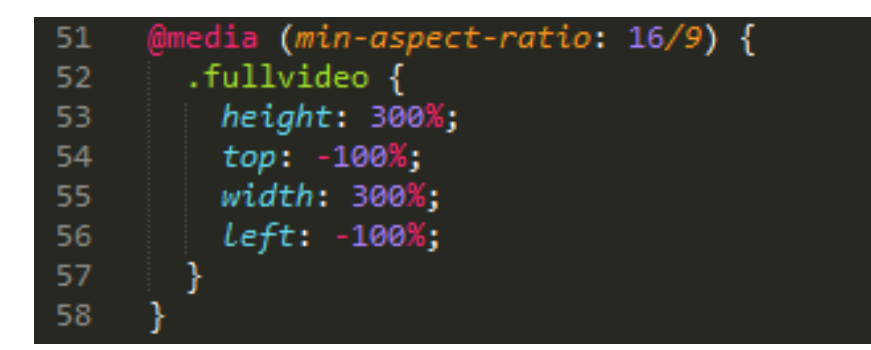

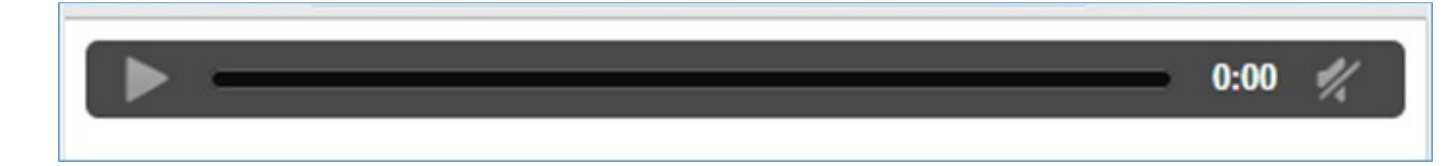

## **Chapter 4: Exploring Media Queries**

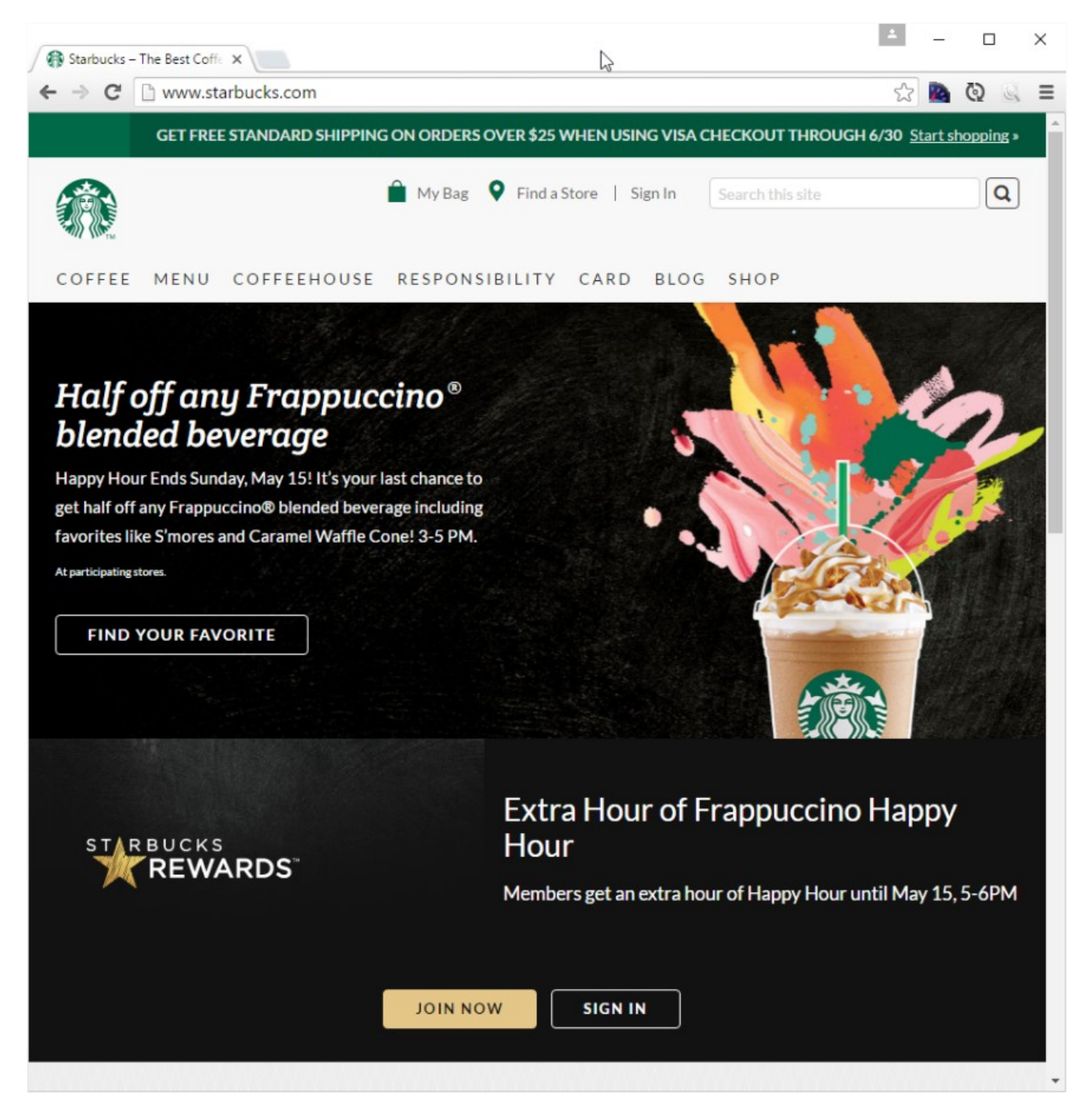

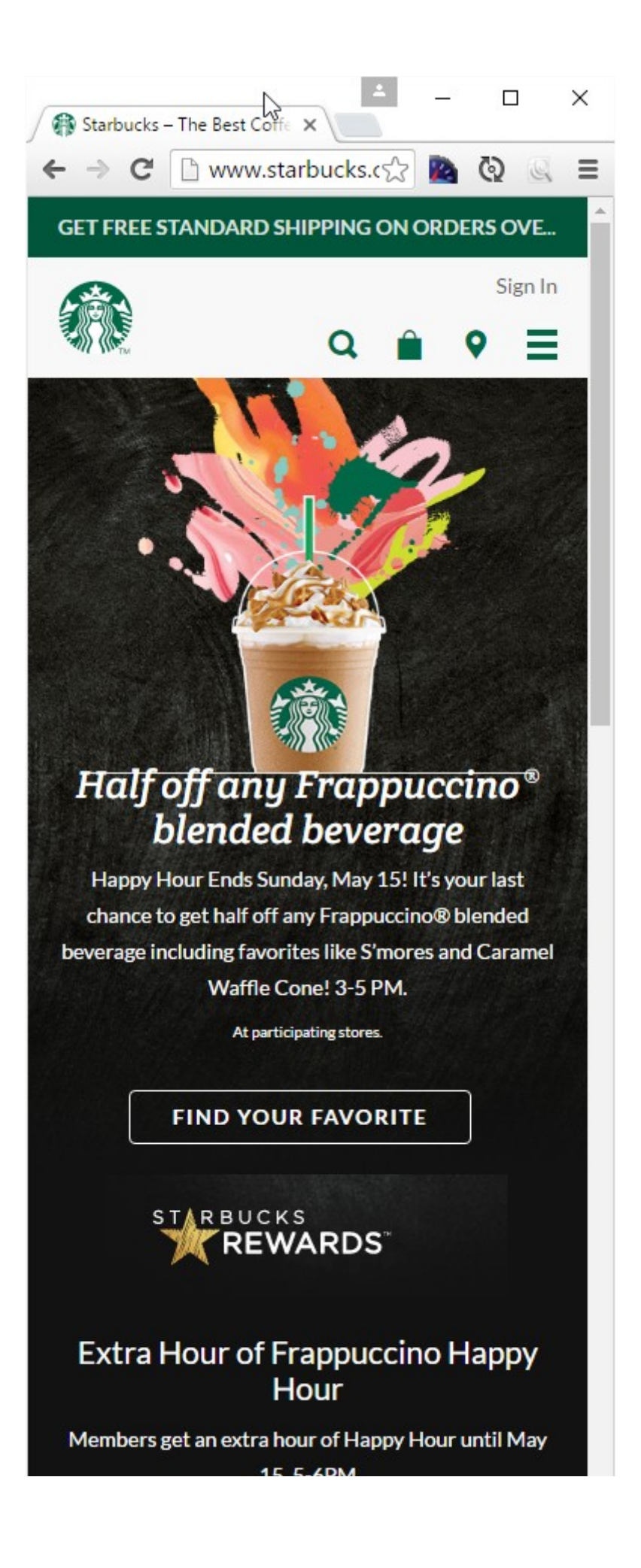

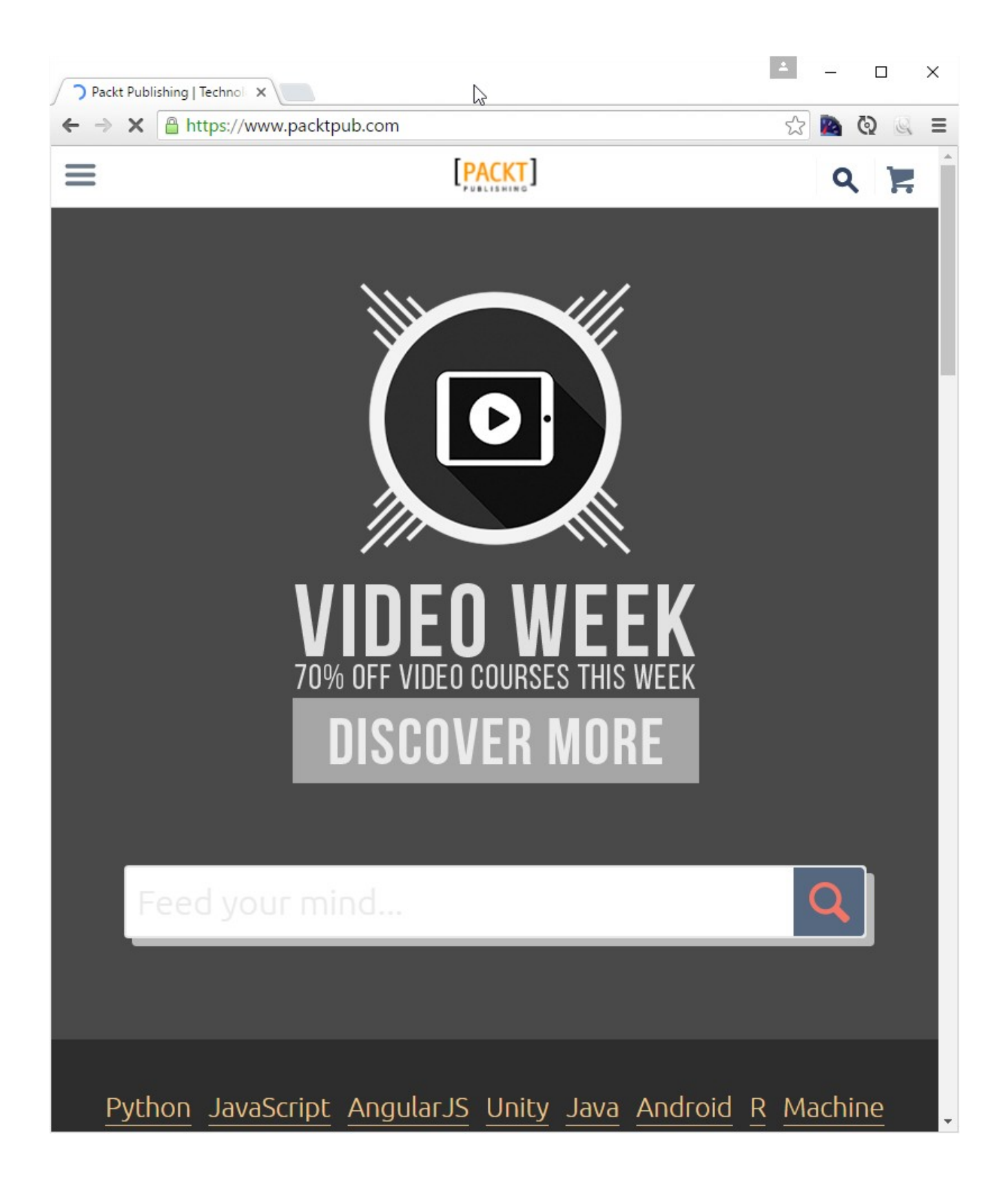

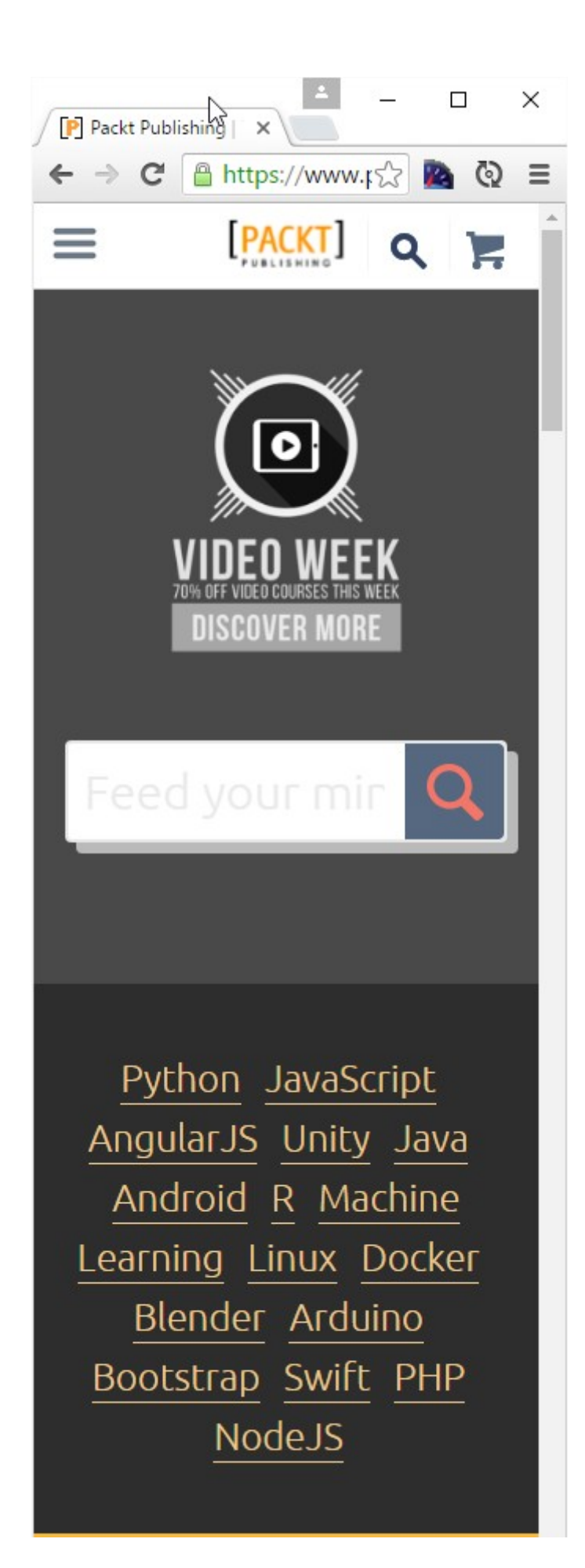

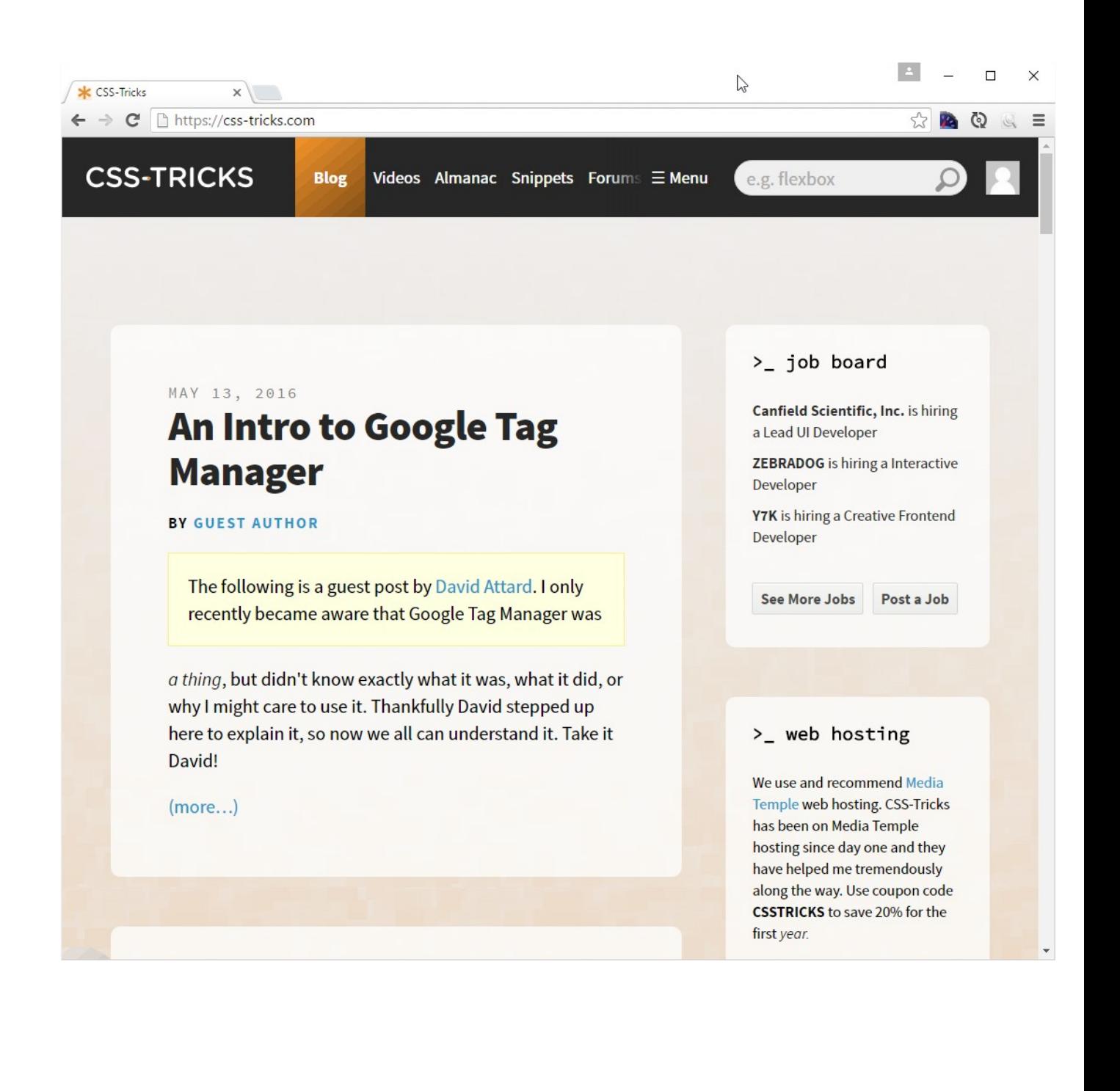

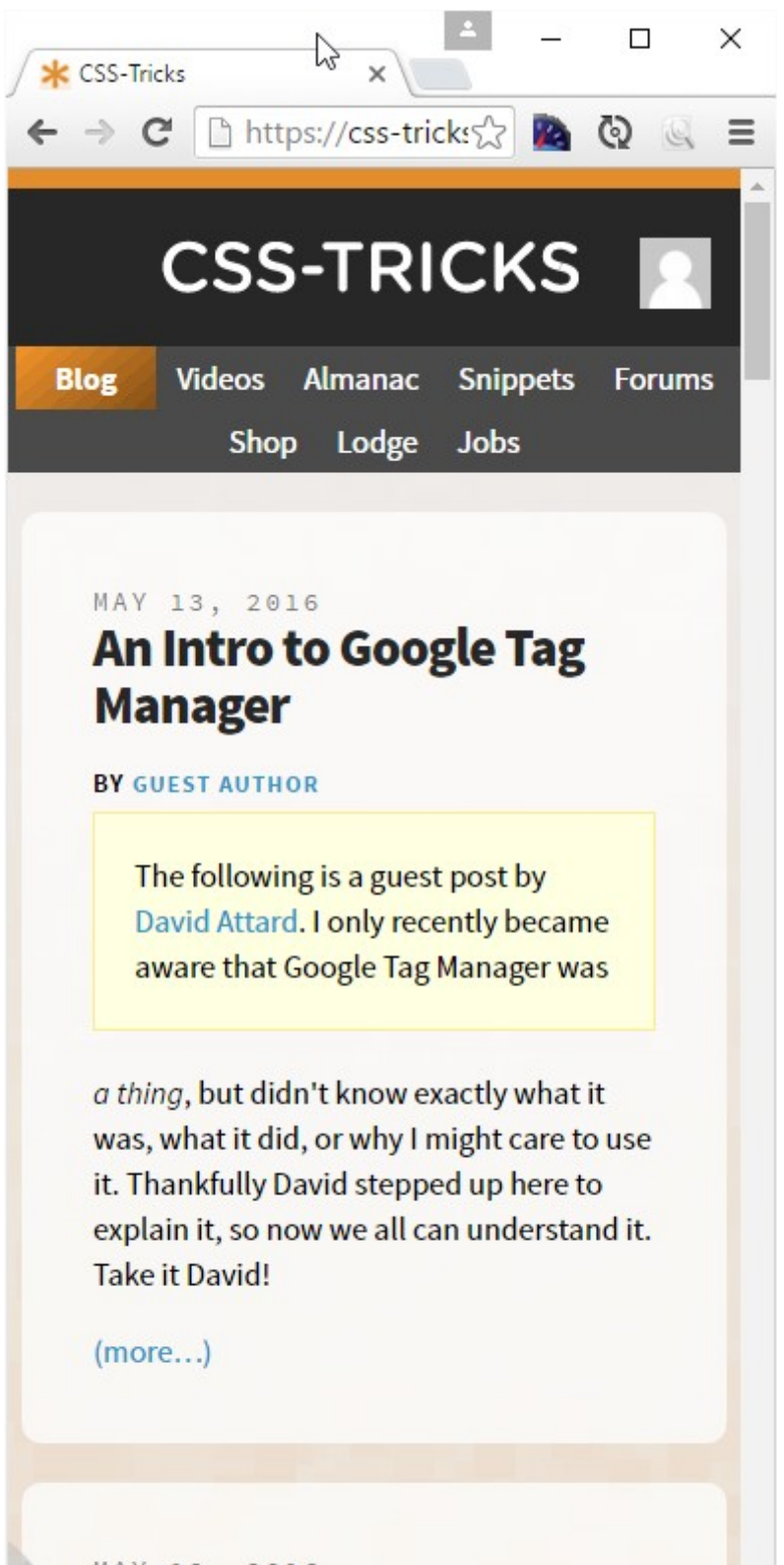

## MAY 12, 2016

**Sponsor: Become an Industry-Ready Developer at Galvanize** 

At Galvanize, you'll learn the programming skills and problem-solving techniques companies seek when hiring developers.

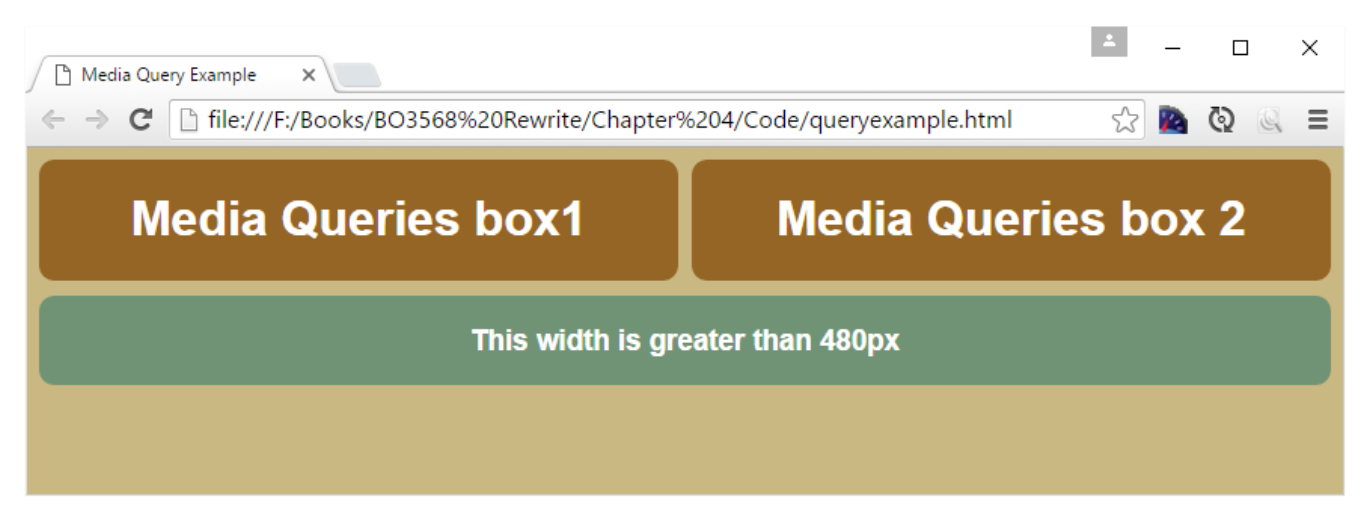

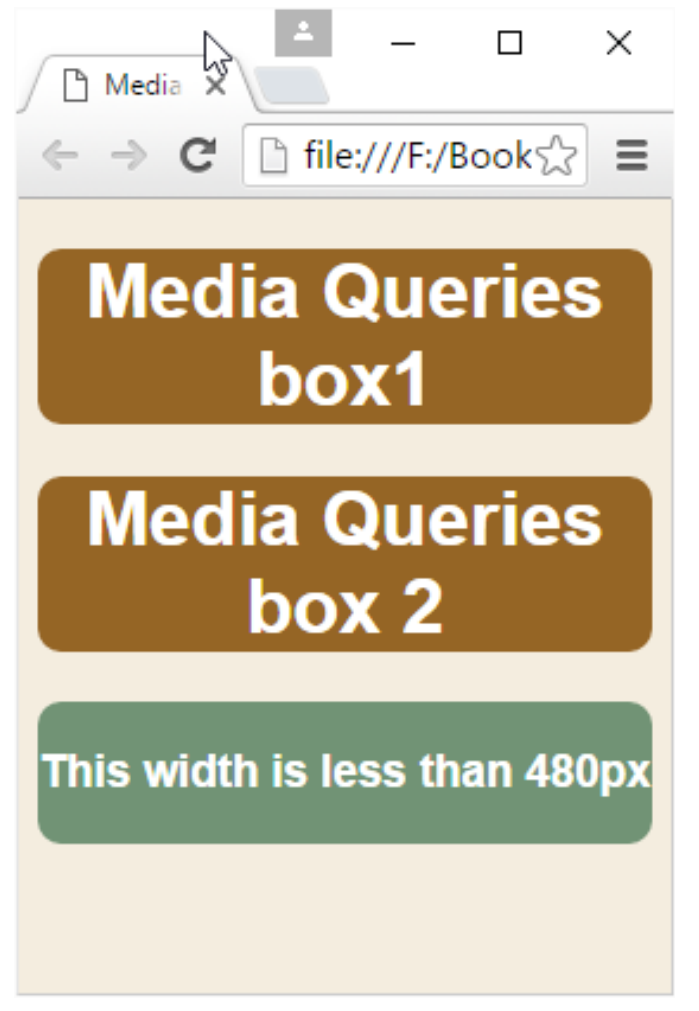

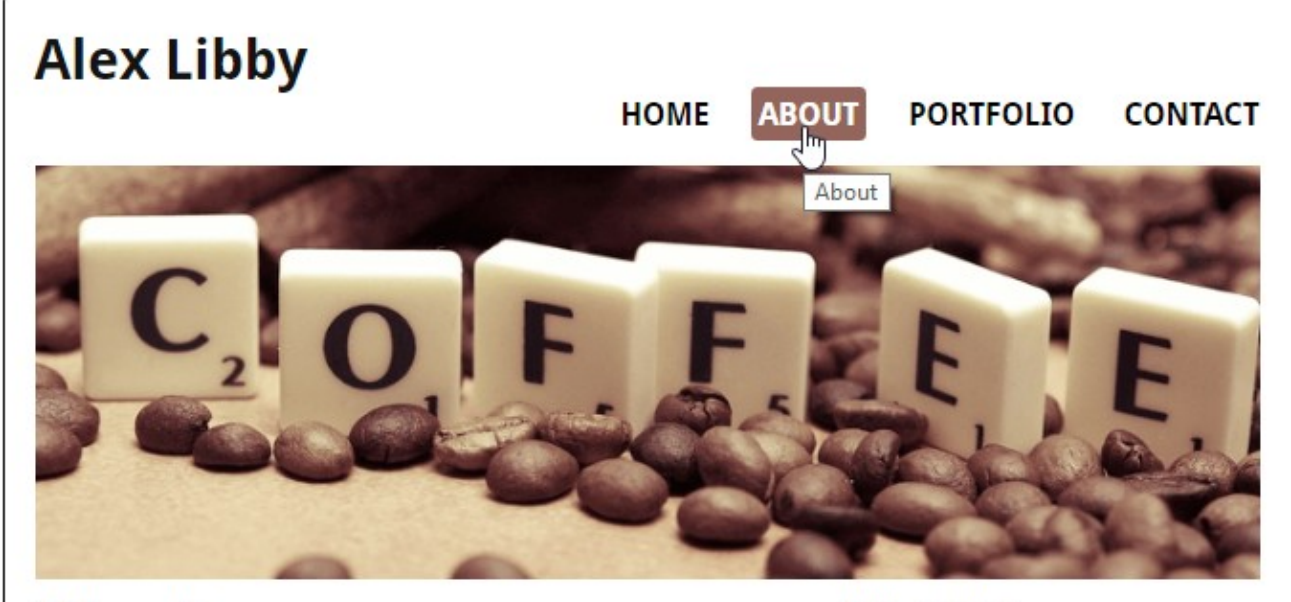

## **Main section**

Lorem ipsum dolor sit amet, consectetur adipisicing elit, sed do eiusmod tempor incididunt ut labore et dolore magna aliqua. Ut enim ad minim veniam, quis nostrud exercitation ullamco laboris nisi ut aliquip ex ea commodo consequat. Duis aute irure dolor in reprehenderit in voluptate velit esse cillum dolore eu fugiat nulla pariatur. Excepteur sint occaecat cupidatat non proident, sunt in culpa qui officia deserunt mollit anim id est laborum.

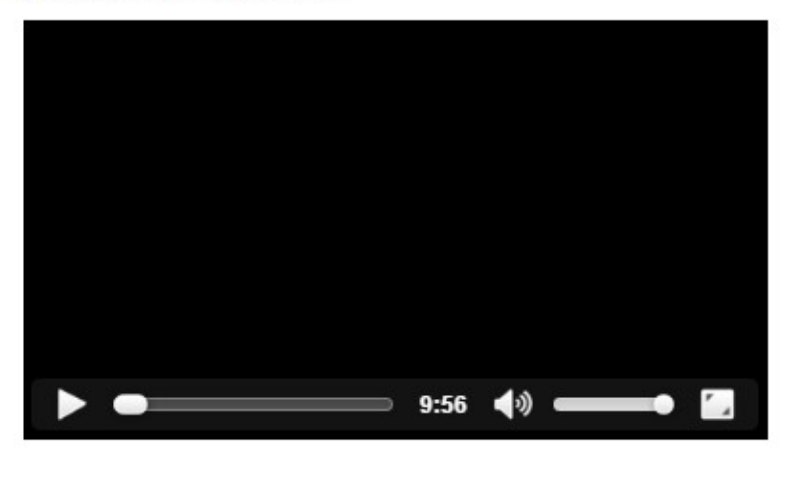

### **Sub-section**

Lorem ipsum dolor sit amet, consectetur adipisicing elit, sed do eiusmod tempor incididunt ut labore et dolore magna aliqua. Ut enim ad minim veniam, quis nostrud exercitation ullamco laboris nisi ut aliquip ex ea commodo consequat. Duis aute irure dolor in reprehenderit in voluptate velit esse cillum dolore eu fugiat nulla pariatur. Excepteur sint occaecat cupidatat non proident, sunt in culpa qui officia deserunt mollit anim id est laborum.

© Example Blog 2016. All rights reserved.

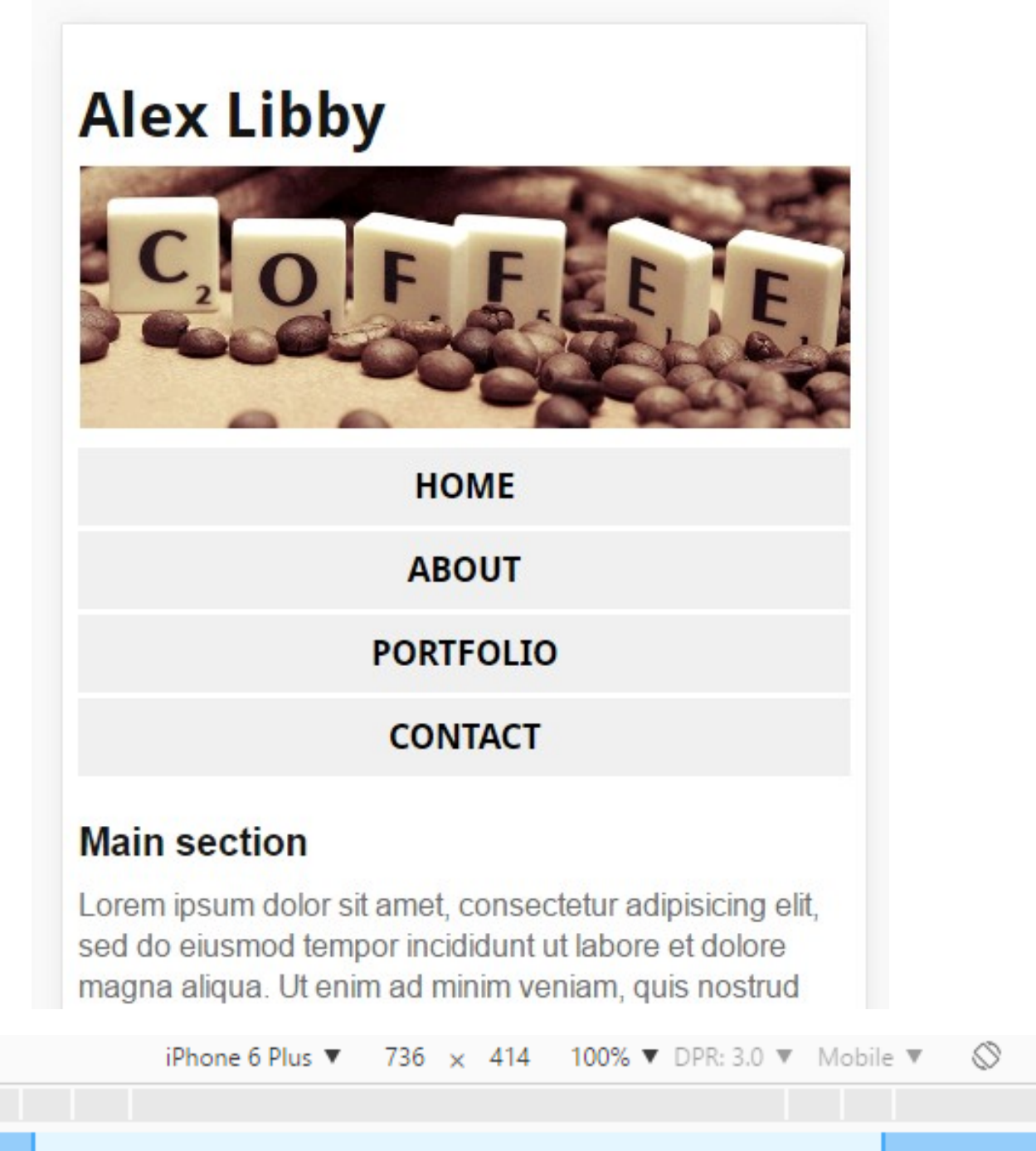

Ξ

i<br>S

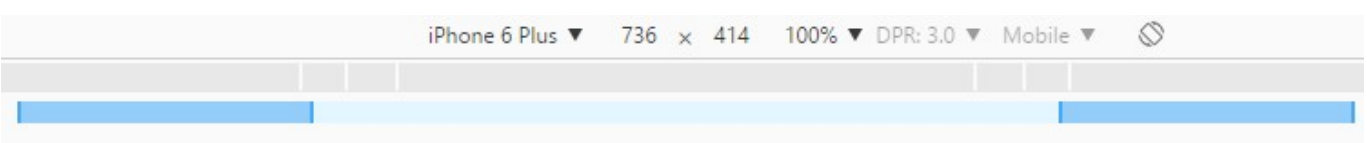

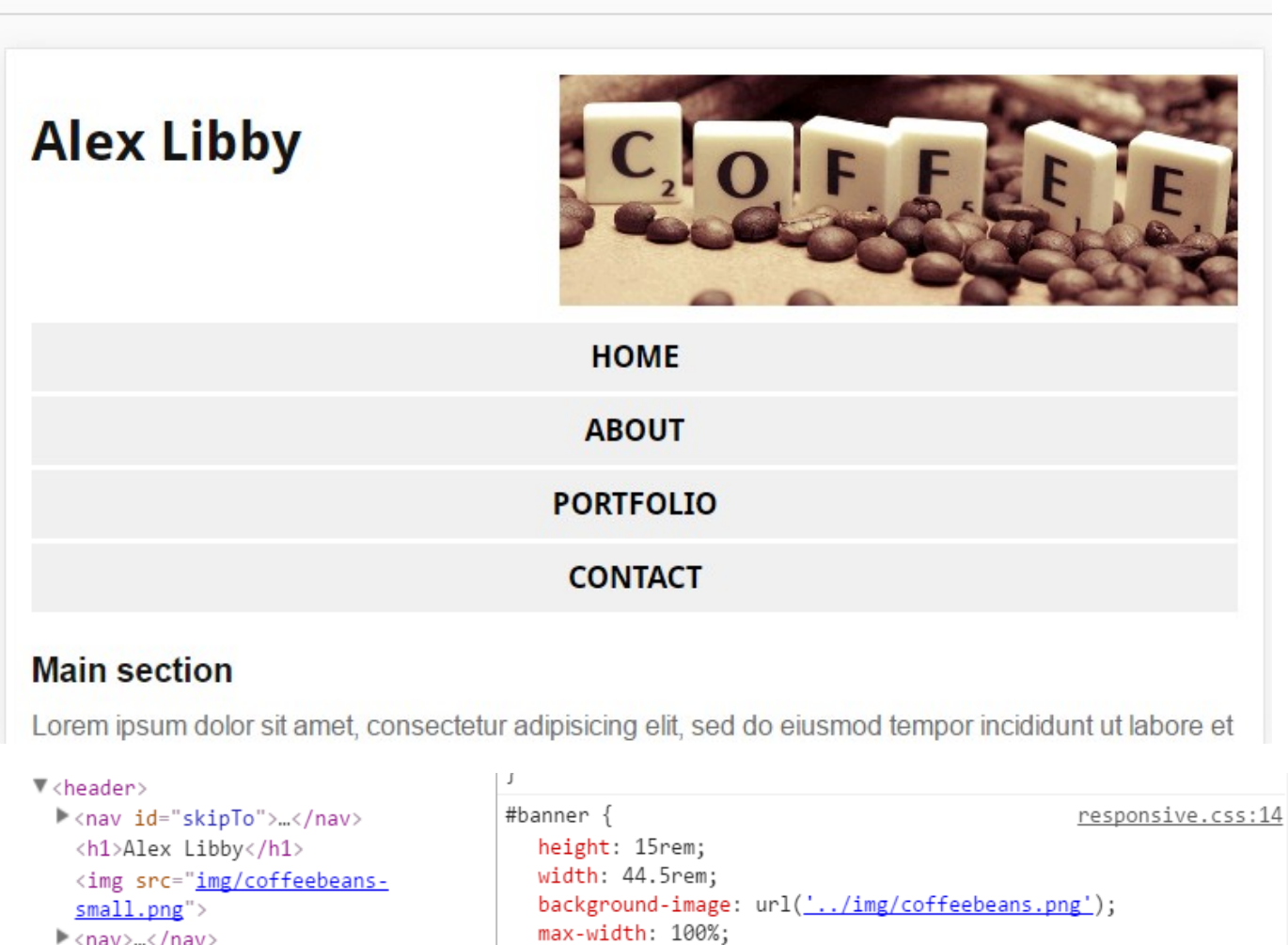

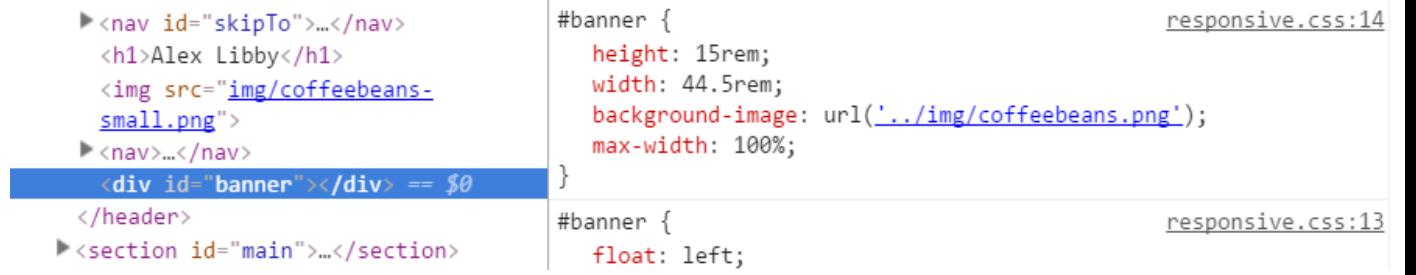

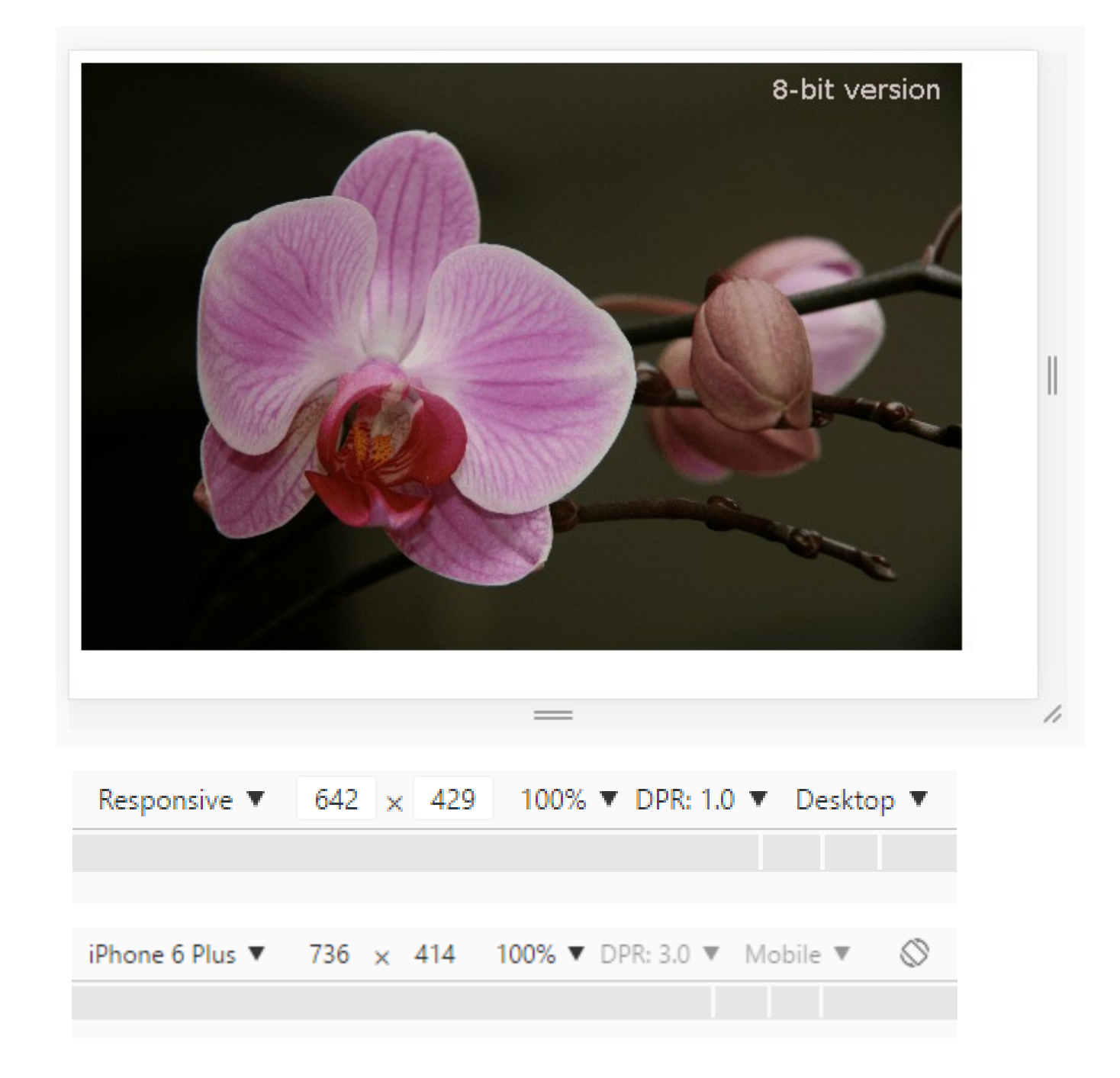

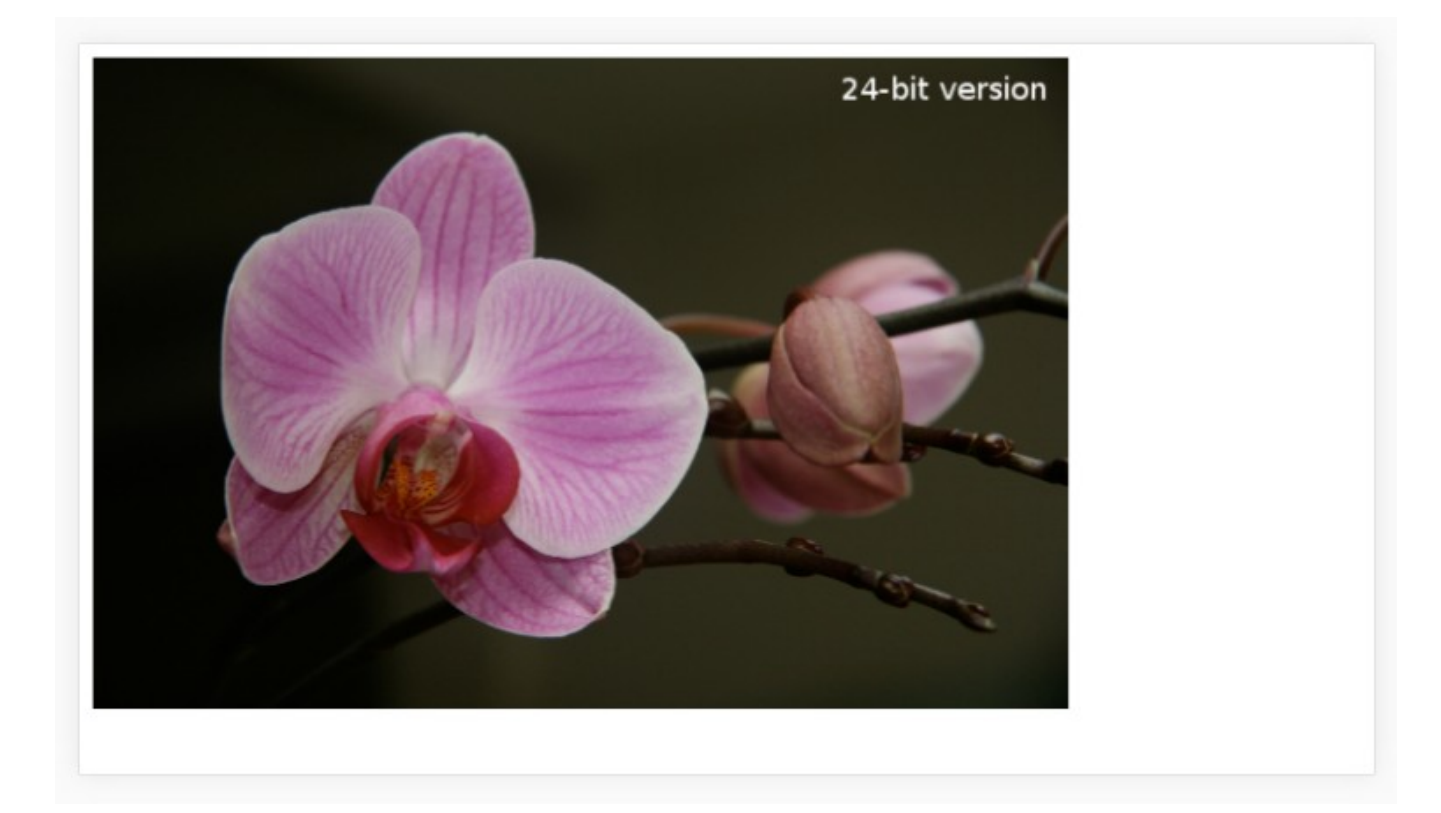

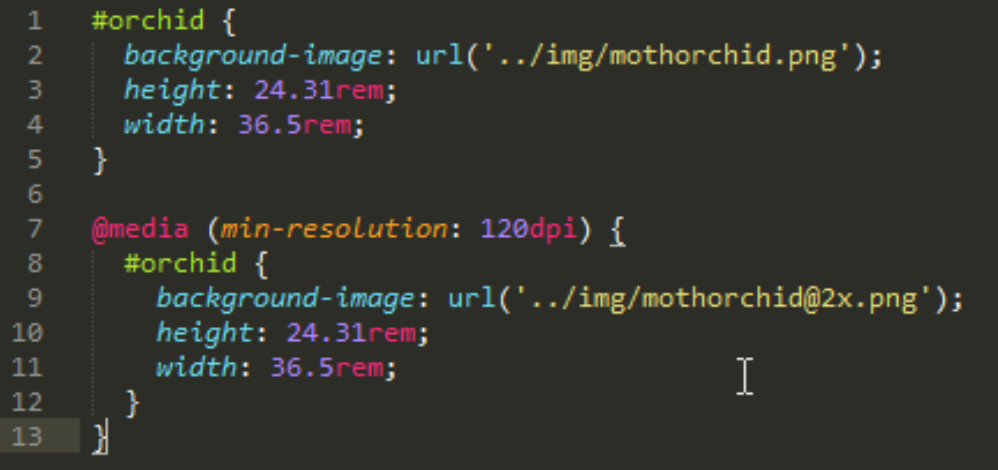

## **Chapter 5: Testing and Optimizing for Performance**

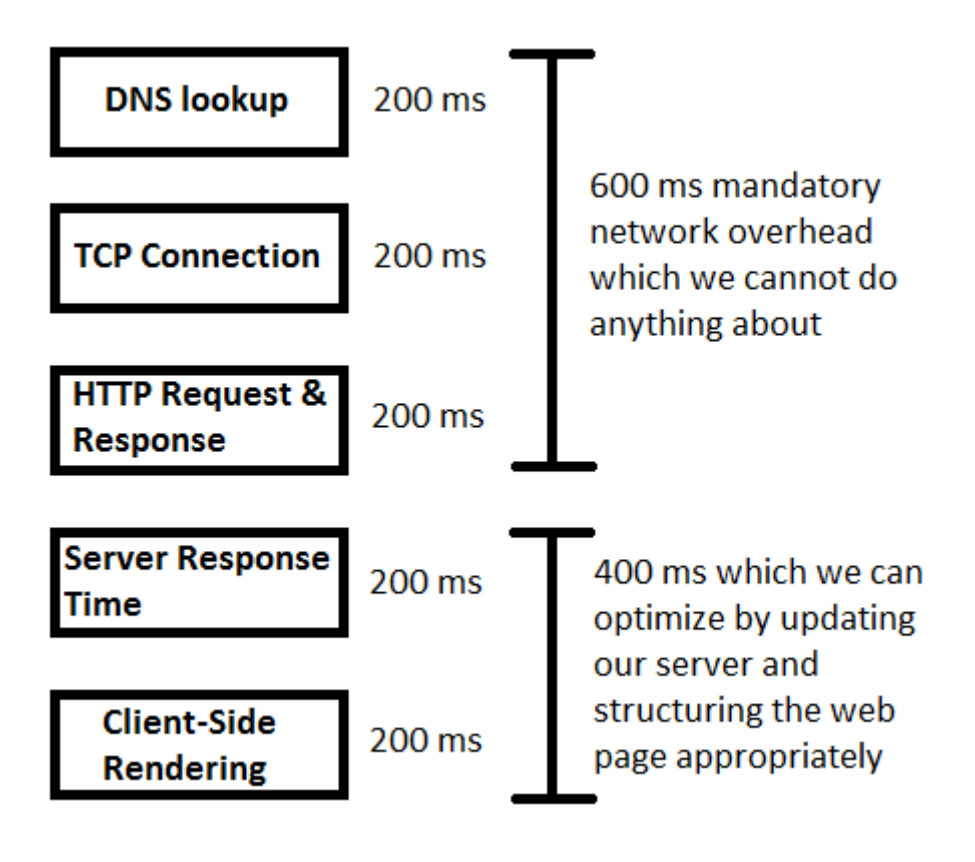

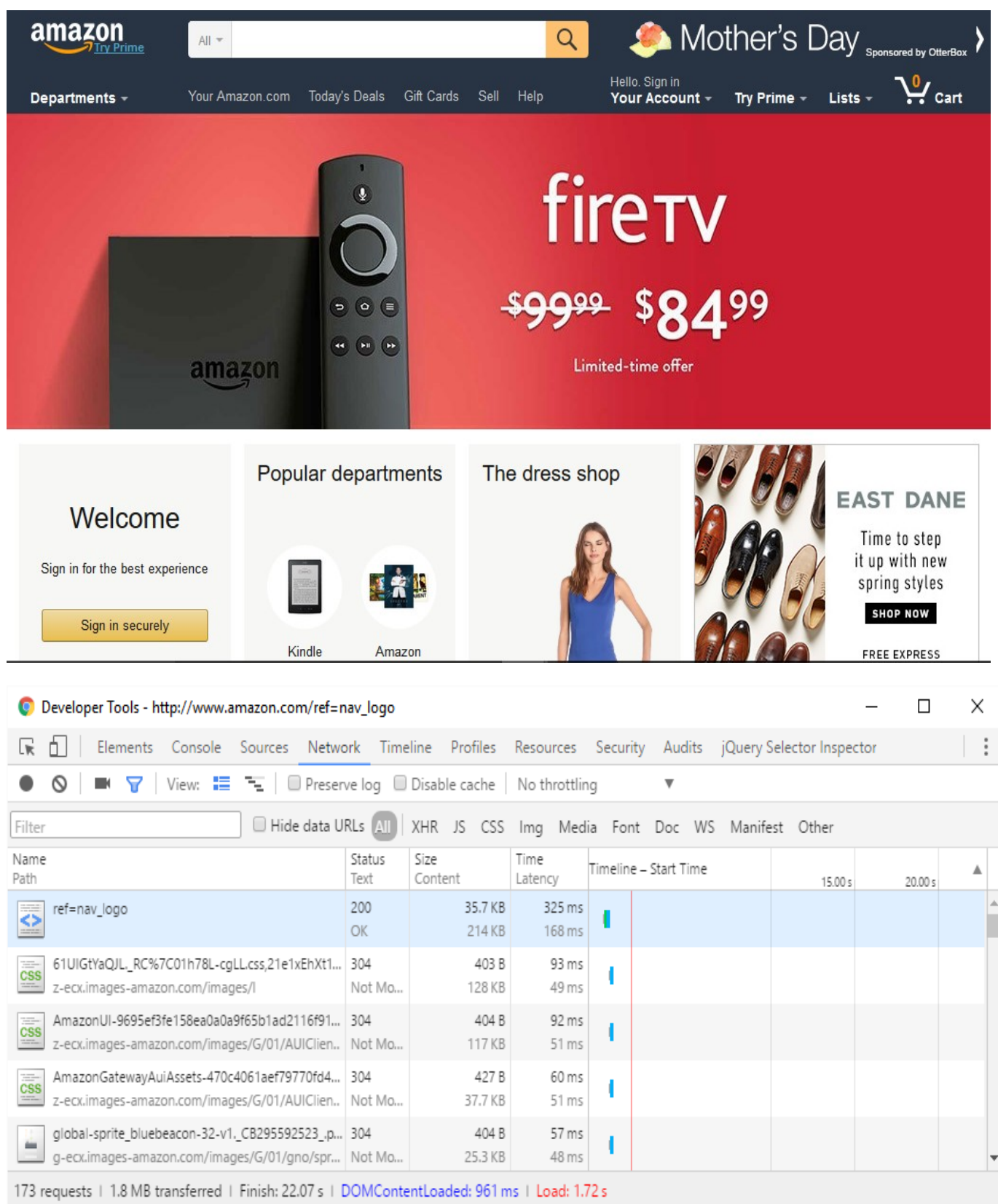

173 requests | 1.8 MB transferred | Finish: 22.07 s | DOMContentLoaded: 961 ms | Load: 1.72 s

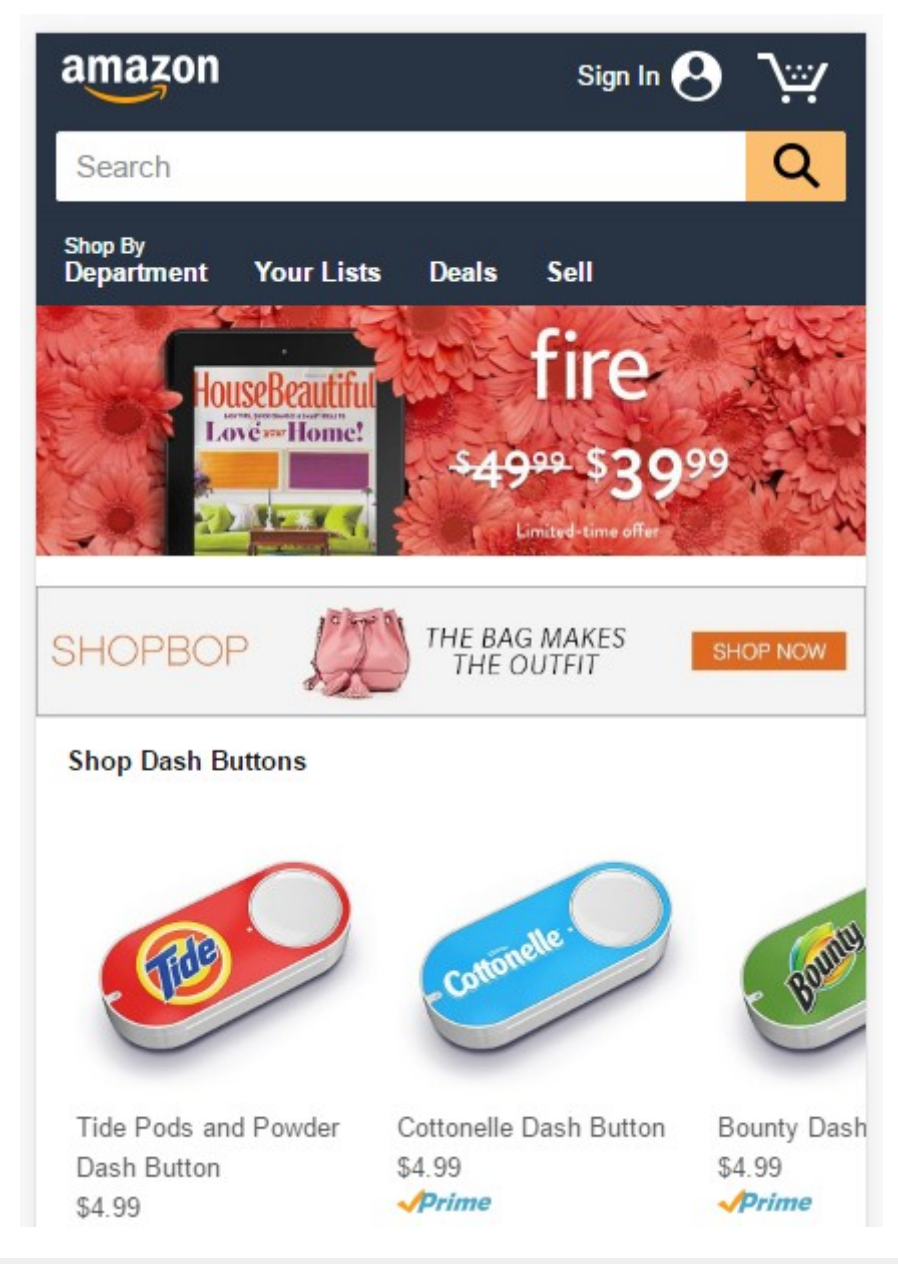

103 requests | 1.8 MB transferred | Finish: 11.74 s | DOMContentLoaded: 1.37 s | Load: 2.09 s

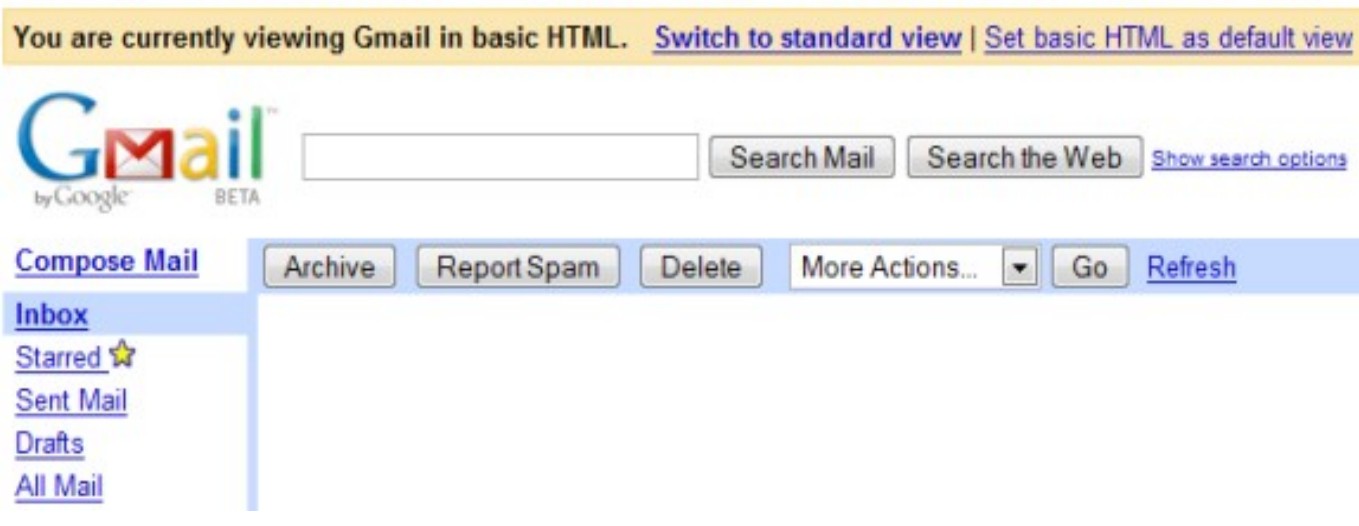

## CSS Feature Queries ■ - CR

CSS Feature Queries allow authors to condition rules based on whether particular property declarations are supported in CSS using the @supports at rule.

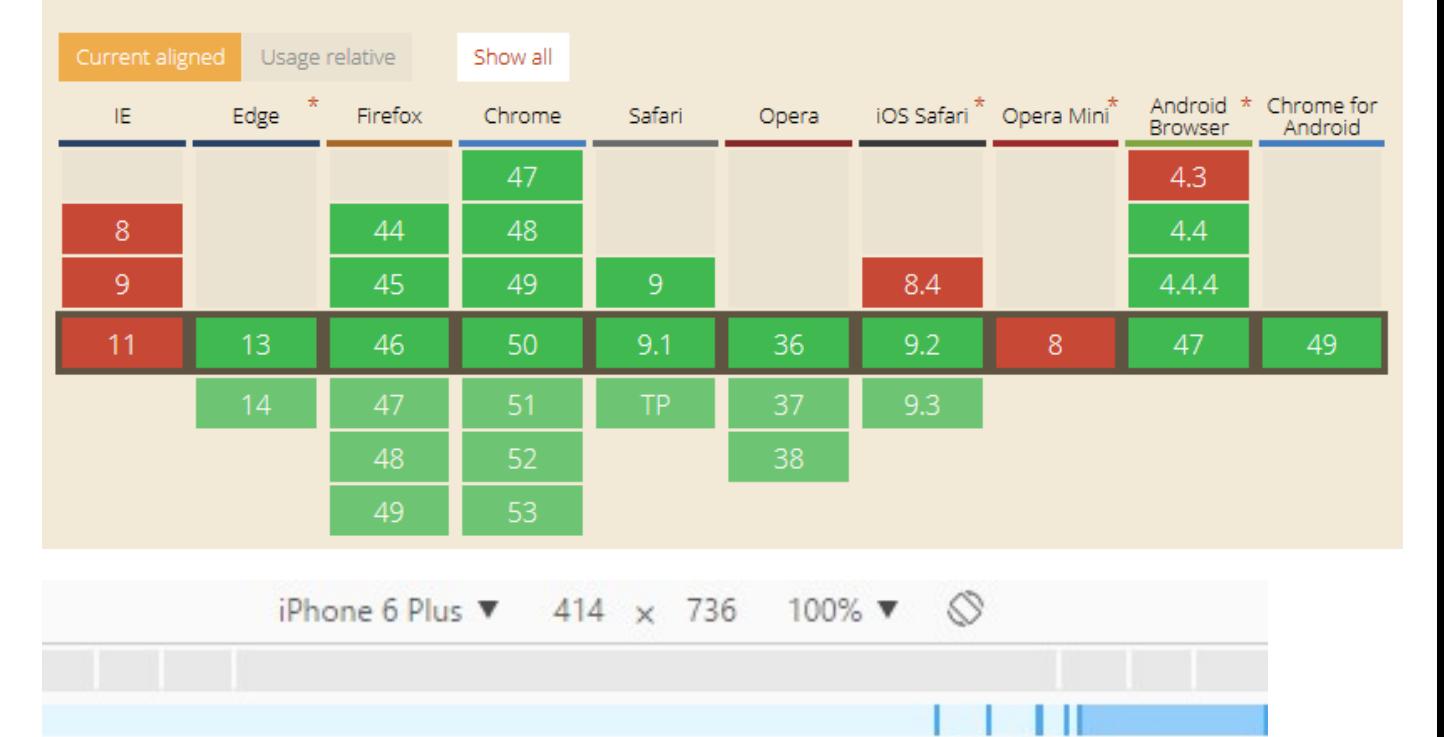

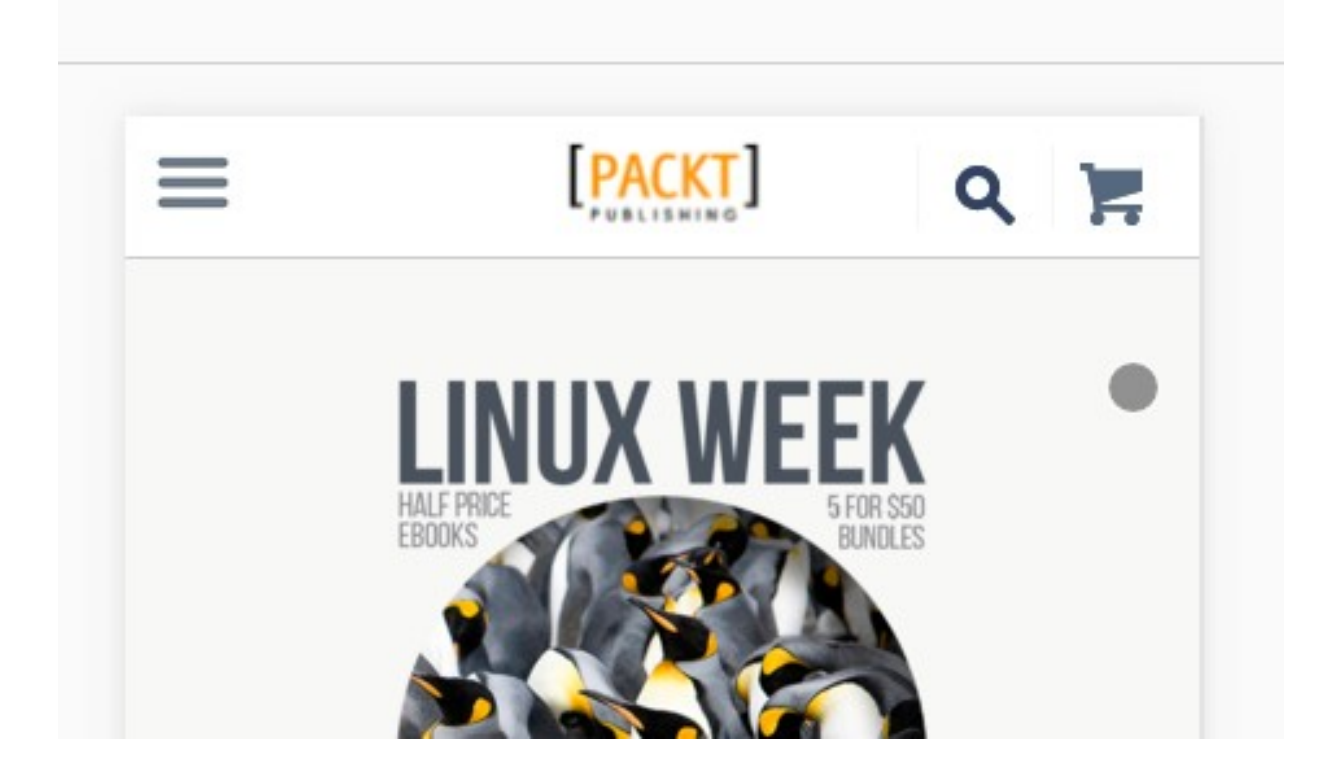

Global 69.42%

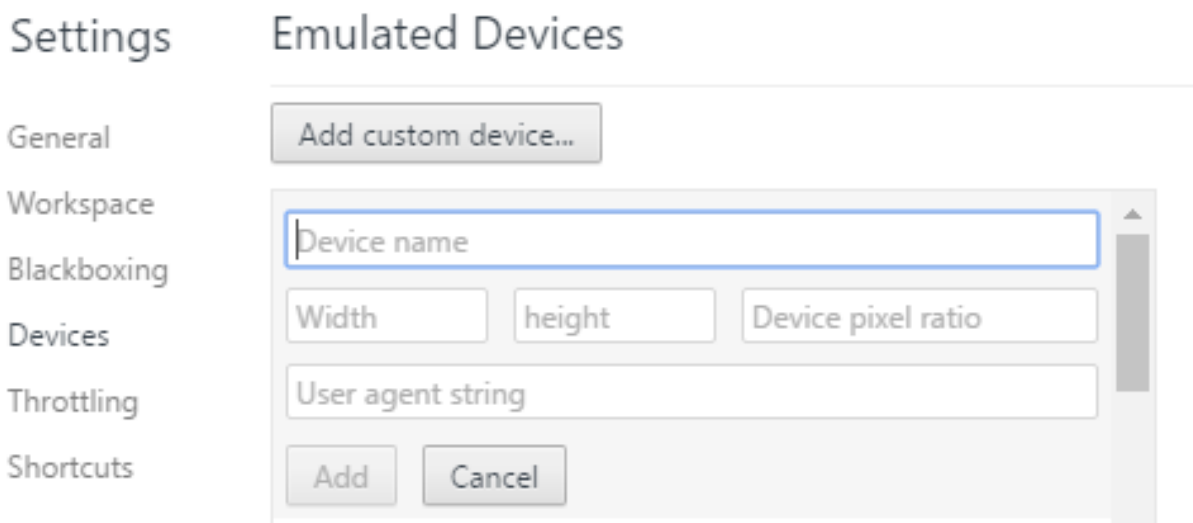

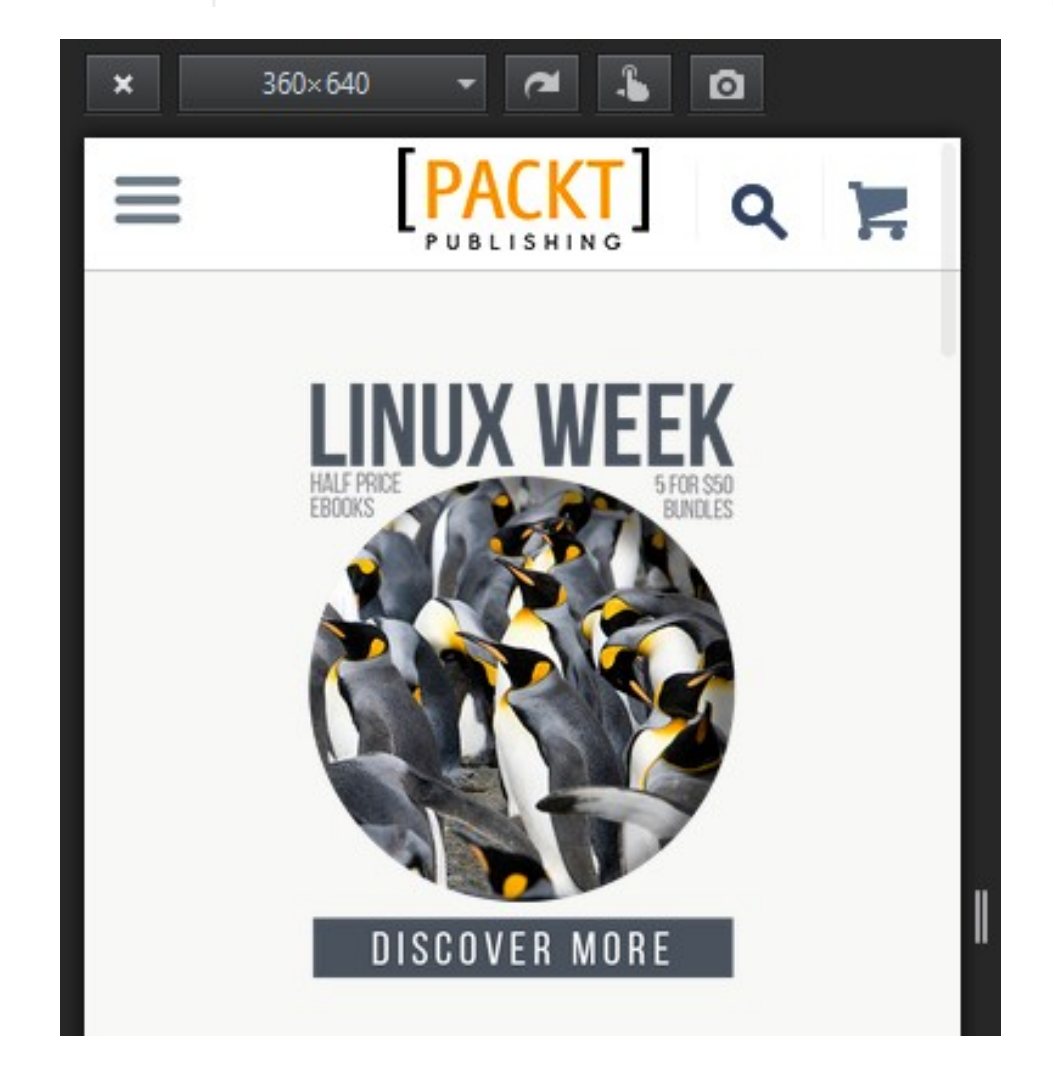